**Diplomová práce**

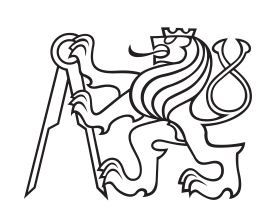

**České vysoké učení technické v Praze**

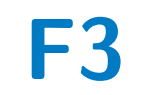

**F3 Fakulta elektrotechnická Katedra telekomunikační techniky**

## **Emulace chování telekomunikačních systémů na 2. a 3. vrstvě RM ISO/OSI**

**Bc. Vít Pobořil**

**Vedoucí: Ing. Zbyněk Kocur, Ph.D. Obor: Mobilní komunikace Studijní program: Elektronika a komunikace Květen 2024**

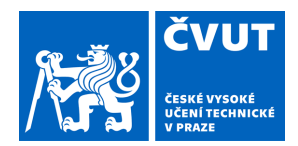

## ZADÁNÍ DIPLOMOVÉ PRÁCE

### **I. OSOBNÍ A STUDIJNÍ ÚDAJE**

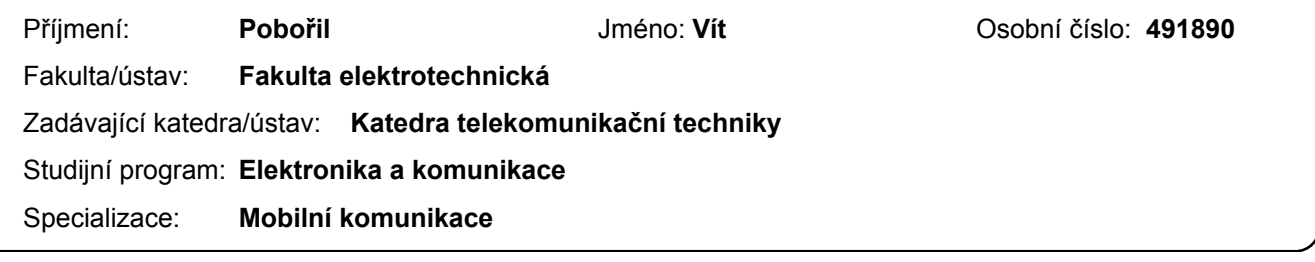

### **II. ÚDAJE K DIPLOMOVÉ PRÁCI**

Název diplomové práce:

**Emulace chování telekomunikačních systémů na 2. a 3. vrstvě RM ISO/OSI** 

Název diplomové práce anglicky:

**Emulation of the Behavior of Telecommunication Systems at the 2nd and 3rd Layer of RM ISO/OSI** 

Pokyny pro vypracování:

Pro vybrané komunikační technologie navrhněte způsob emulace jejich činnosti takovým způsobem, aby se chování datového provozu v emulované síti co nejvíce blížilo chování v síti reálné. Emulace provádějte nad protokoly z rodiny TCP/IP. Pro výstavbu emulované sítě využijte paketové generátory F-Tester a samotné ovlivnění parametrů proveďte pomocí zařízení eShaper. Emulaci proveďte pro tři různé přenosové technologie, které se nasazují v oblasti přístupových sítí.

Seznam doporučené literatury:

[1] Dokumentace k zařízení F-Tester dostupná na https://f-tester.fel.cvut.cz/en/home-3 [on-line] [2] Dokumentace k zařízení eShaper dostupná na http://ethershaper.fel.cvut.cz [on-line]

[3] High Performance TCP/IP Networking - Concepts, Issues, and Solutions - Mahbub Hassan

Jméno a pracoviště vedoucí(ho) diplomové práce:

#### **Ing. Zbyněk Kocur, Ph.D. katedra telekomunikační techniky FEL**

Jméno a pracoviště druhé(ho) vedoucí(ho) nebo konzultanta(ky) diplomové práce:

Datum zadání diplomové práce: **01.02.2024** Termín odevzdání diplomové práce: **24.05.2024** 

Platnost zadání diplomové práce: **21.09.2025** 

\_\_\_\_\_\_\_\_\_\_\_\_\_\_\_\_\_\_\_\_\_\_\_\_\_\_\_ \_\_\_\_\_\_\_\_\_\_\_\_\_\_\_\_\_\_\_\_\_\_\_\_\_\_\_ \_\_\_\_\_\_\_\_\_\_\_\_\_\_\_\_\_\_\_\_\_\_\_\_\_\_\_ Ing. Zbyněk Kocur, Ph.D. podpis vedoucí(ho) ústavu/katedry podpis vedoucí(ho) práce

prof. Mgr. Petr Páta, Ph.D. podpis děkana(ky)

#### **III. PŘEVZETÍ ZADÁNÍ**

Diplomant bere na vědomí, že je povinen vypracovat diplomovou práci samostatně, bez cizí pomoci, s výjimkou poskytnutých konzultací. Seznam použité literatury, jiných pramenů a jmen konzultantů je třeba uvést v diplomové práci.

Datum převzetí zadání **Podpis studenta** Podpis studenta

.

### **Poděkování**

Tímto bych rád velice poděkoval svému vedoucímu diplomové práce Ing. Zbyňku Kocurovi, Ph.D. za jeho odborné rady, připomínky a čas, který mi věnoval. Také bych rád poděkoval své rodině za podporu nejen během psaní práce.

### **Prohlášení**

Prohlašuji, že jsem zadanou diplomovou práci zpracoval sám s přispěním vedoucího práce a konzultanta a používal jsem pouze literaturu v práci uvedenou. Dále prohlašuji, že nemám námitek proti půjčování nebo zveřejňování mé diplomové práce nebo její části se souhlasem katedry.

V Praze, 24. května 2024

### **Abstrakt**

Tato diplomová práce se zaměřuje na emulaci chování telekomunikačních systémů. Emulace jsou provedeny pro tři různé technologie nasazované v přístupových sítích. Před emulací jsou zvolené technologie testovány platformou pro měření parametrů komunikačních sítí F-Tester. Samotná emulace je realizována pomocí nástroje E-Shaper na základě naměřených výkonnostních parametrů pomocí platformy F-Tester. Emulace je zaměřena na obecné chování vybraných technologií a také na jejich chování ve specifických situacích.

**Klíčová slova:** síťová emulace, testování sítí, E-Shaper, F-Tester, ADSL, Wi-Fi, mobilní sítě 5G

**Vedoucí:** Ing. Zbyněk Kocur, Ph.D.

### **Abstract**

This master's thesis focuses on emulation of the behavior of telecommunication systems. Emulations are performed for three different access network technologies. Before emulation, selected technologies are measured using the F-Tester platform. The emulation itself is done using the E-Shaper tool based on parameters measured by the F-Tester platform. The emulation is focused on the general behavior of selected technologies as well as their behavior in specific situations.

**Keywords:** network emulation, network testing, E-Shaper, F-Tester, ADSL, Wi-Fi, 5G mobile networks

**Title translation:** Emulation of the Behavior of Telecommunication Systems at the 2nd and 3rd Layer of RM ISO/OSI

## **Obsah**

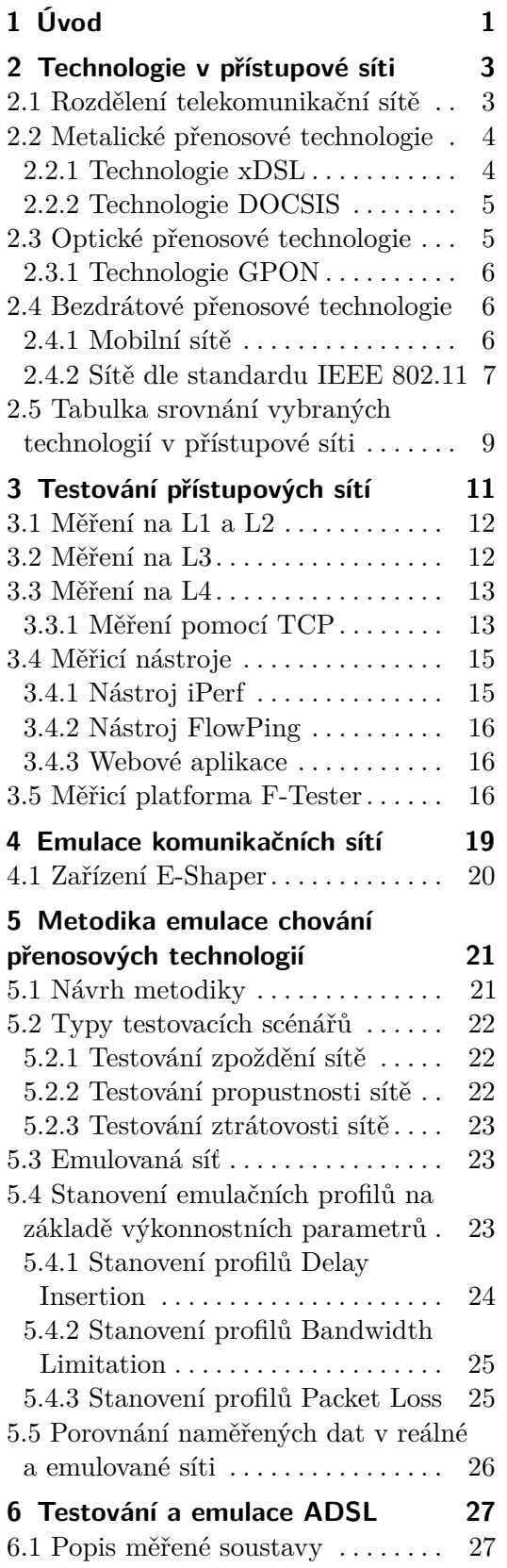

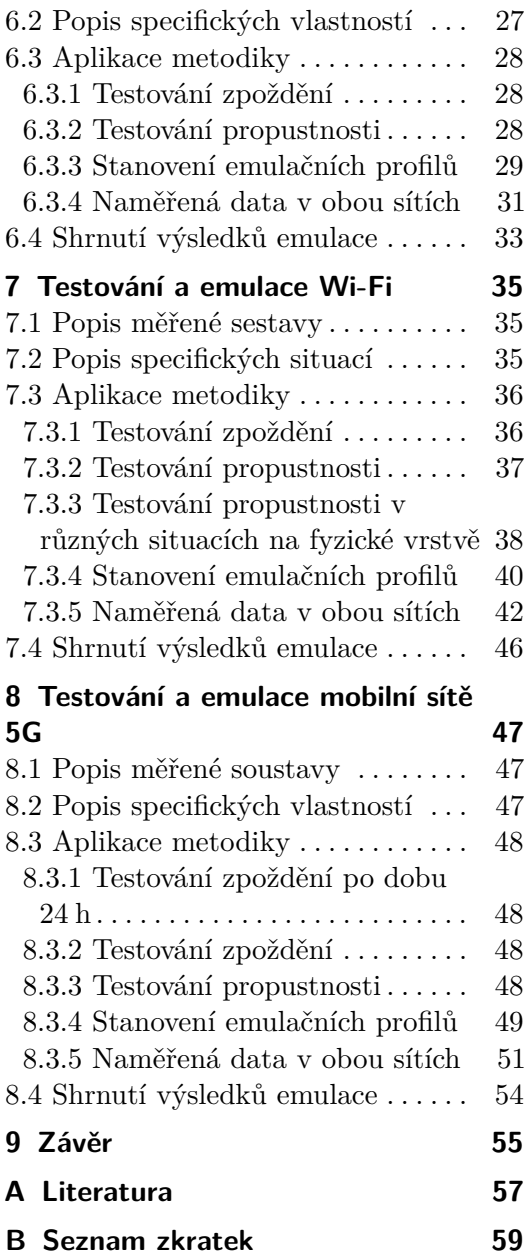

## **Obrázky**

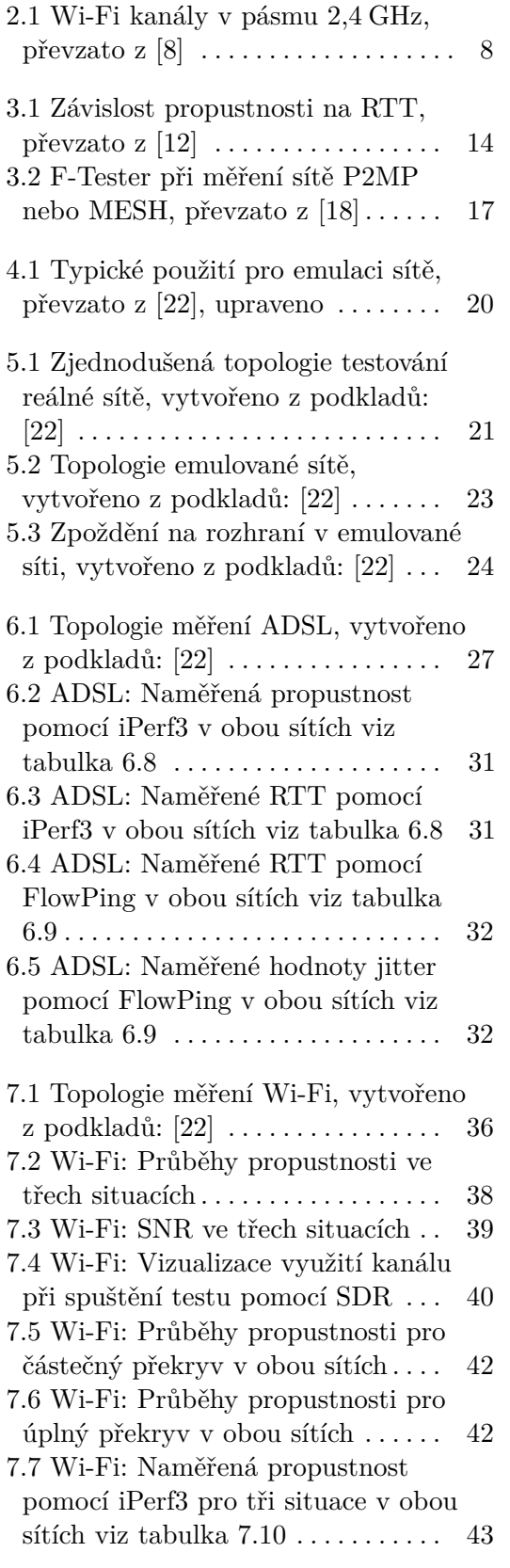

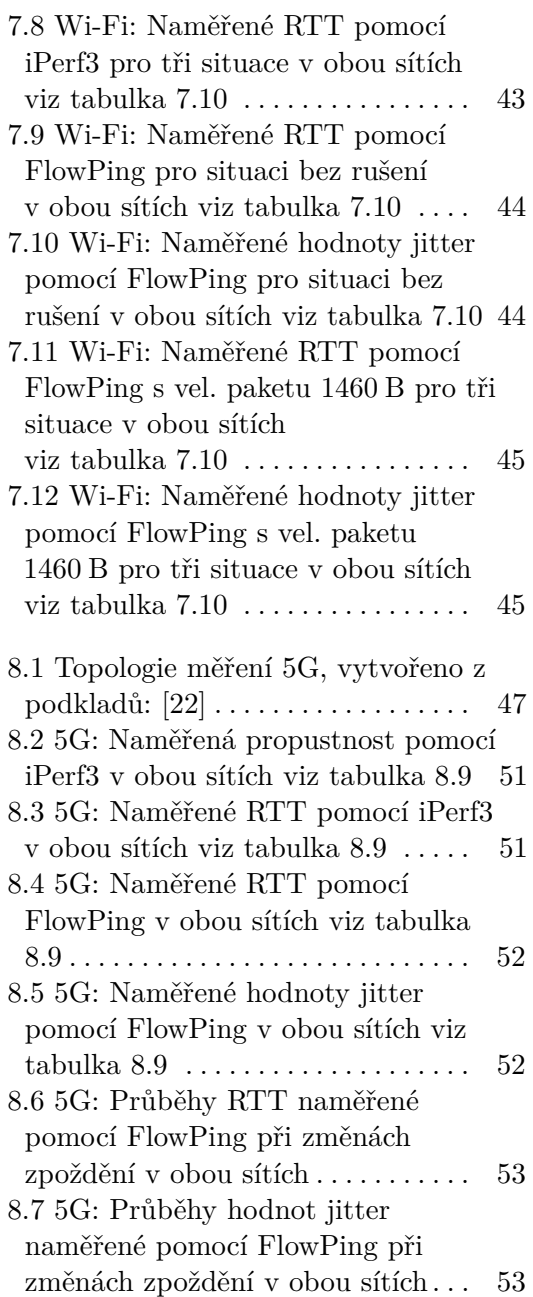

## **Tabulky**

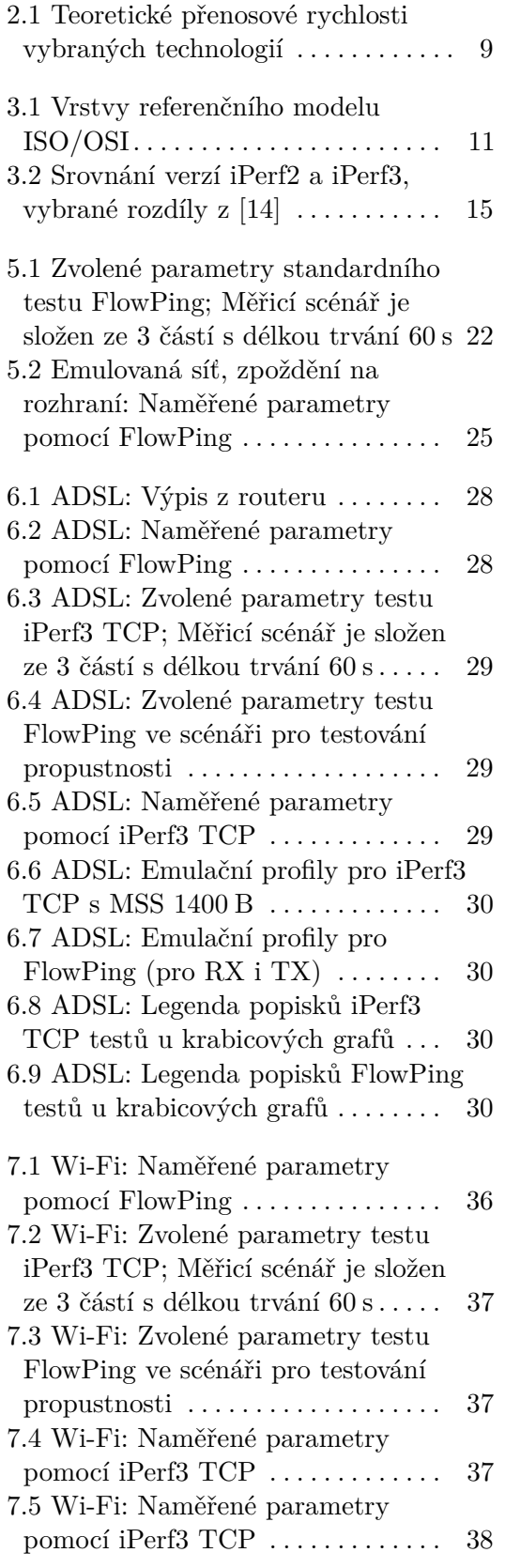

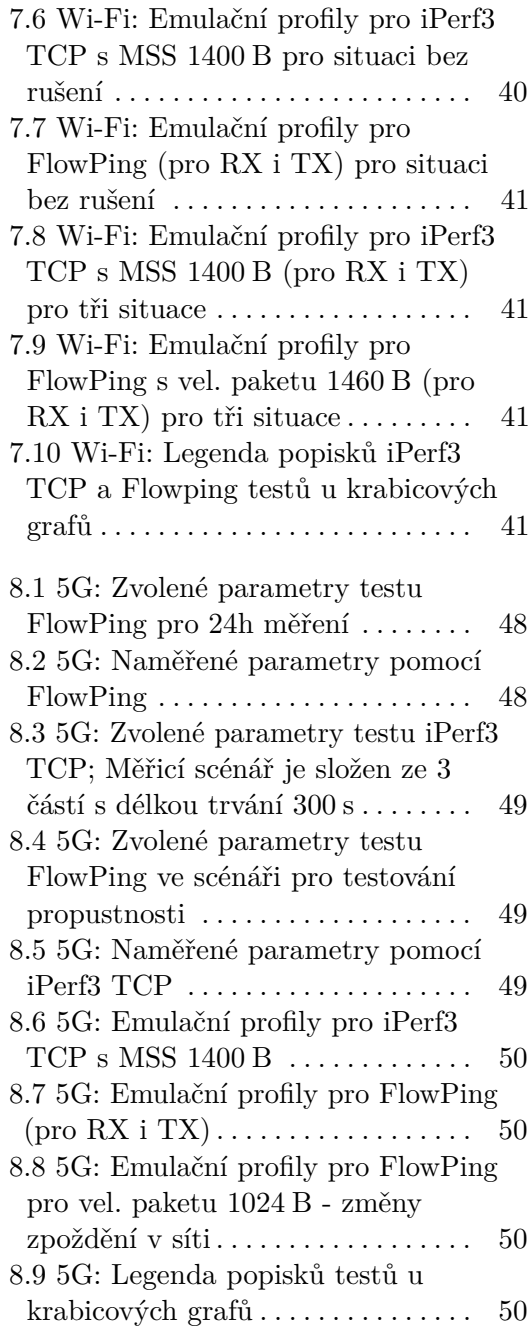

## <span id="page-10-0"></span>**Kapitola 1 Úvod**

Diplomová práce se zabývá emulací chování telekomunikačních systémů na 2. a 3. vrstvě referenčního modelu ISO/OSI (International Standard Organization's Open System Interconnect). Chování telekomunikačních systémů na těchto vrstvách je určeno především použitou technologií v přístupové části sítě.

Cílem práce je zvolit si tři přenosové technologie a emulovat způsob jejich činnosti takovým způsobem, aby se chování datového provozu v emulované síti co nejvíce blížilo chování v síti reálné. Zvolený postup spočívá v testování výkonnostních parametrů zkoumaných technologií a následné aplikaci vhodných emulačních profilů v síti emulované na základě získaných dat. Cílem je, aby při testování emulované sítě byly naměřeny výkonnostní parametry, které se co nejvíce blíží parametrům sítě reálné.

Zpracována je varianta technologie DSL (Digital Subscriber Line), dále pak Wi-Fi a technologie mobilní sítě 5G. Testování je realizováno pomocí platformy F-Tester, pro emulaci je využit nástroj E-Shaper. Výstupem práce je navržená metodika, které popisuje postup řešení. V metodice je popsáno, jak zvolené technologie testovat a jak následně využít naměřená data pro emulaci. Dalším výstupem práce je porovnání naměřených výsledků z reálných a emulovaných sítí.

Kapitola [2](#page-12-2) popisuje dostupné technologie v přístupové síti.

Kapitola [3](#page-20-2) shrnuje možnosti testování přístupových sítí včetně vhodných testovacích nástrojů. Popsána je platforma F-Tester.

Kapitola [4](#page-28-1) zařazuje emulaci mezi další přístupy popisu parametrů reálných sítí. Pozornost je věnována nástroji E-Shaper.

Kapitola [5](#page-30-3) stanoví metodiku, která je navržena pro použití v praktické části práce. Popsán je postup testování zvolených technologií a následná aplikace naměřených dat pro nastavení emulačních profilů.

V kapitolách [6,](#page-36-4) [7](#page-44-3) a [8](#page-56-4) je praktická část, která popisuje testování a následnou emulaci tří vybraných technologií.

Kapitola [9](#page-64-1) je závěr, ve kterém je provedena diskuze nad výsledky práce, tedy navrženou metodikou a úspěšností její aplikace na reálné přenosové technologie.

### <span id="page-12-2"></span><span id="page-12-0"></span>**Kapitola 2**

### **Technologie v přístupové síti**

### <span id="page-12-1"></span>**2.1 Rozdělení telekomunikační sítě**

Telekomunikační síť je množina vzájemně propojených telekomunikačních zařízení, která mezi sebou mohou přenášet informace. Telekomunikační síť lze dělit na následující části:

- **.** páteřní síť,
- **.** přípojná síť,
- **.** přístupová síť,
- **.**lokální síť.

Páteřní síť je část telekomunikační sítě, která propojuje sítě jednotlivých operátorů mezi sebou a zajišťuje jejich konektivitu do internetu. Typicky se zde využívá optická infrastruktura a páteřní síť má velmi vysokou přenosovou kapacitu. Někdy se v dělení telekomunikační sítě využívá pojem přípojná síť, která propojuje páteřní a přístupovou síť.

Přístupová síť je část sítě, která zajišťuje propojení koncových zákazníků a páteřní sítě. V přístupové síti se využívá celá řada technologií, spoléhající na různá přenosová média. Technologie nasazená v přístupové síti obvykle nejvíce určuje výsledné parametry internetové přípojky. Pro tuto práci je důležitá především přístupová síť a v ní nasazované přenosové technologie.

Lokální síť zaujímá malou oblast, pokrývá domácnosti, firmy a jiné organizace. V přístupové síti se využívají následující kategorie přenosových technologií:

- metalické přenosové technologie,
- optické přenosové technologie,
- **.** bezdrátové přenosové technologie.

2. Technologie v přístupové síti **...** 

### <span id="page-13-0"></span>**2.2 Metalické přenosové technologie**

Metalické technologie využívají pro přenos dat fyzické metalické médium.

Nejčastěji se rozlišují se dva základní typy používaných kabelů, na kterých se využívají odlišné technologie:

- **.** symetrické páry rodina technologií xDSL,
- **.** koaxiální kabel technologie DOCSIS (Data Over Cable Service Interface Specification).

<span id="page-13-1"></span>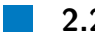

#### **2.2.1 Technologie xDSL**

Zkratka xDSL označuje rodinu technologií využívající metalickou přístupovou síť pro vysokorychlostní internetové připojení. DSL (Digital Subscriber Line) je digitální účastnická linka a využívá standardní telefonní vedení, tvořené symetrickými páry, které bylo původně vyvinuto pro přenos hlasových signálů [\[1\]](#page-66-2).

Díky využití existující metalické sítě jsou náklady na realizaci přenosového média xDSL systémů nulové. Koncová zařízení xDSL systémů jsou označována jako modemy a bývají připojena ke koncům vedení.

Mezi nevýhody využití telefonního vedení pro datové přenosy patří vliv délky vedení na přenosové parametry a přítomnost přeslechů na koncích vedení. Přenosové parametry DSL jsou ovlivněny délkou vedení mezi přípojkou a ústřednou, vyšších přenosových rychlostí je možno dosáhnout blíže ústředny.

Přenosová rychlost DSL závisí na konkrétním typu DSL, pohybuje se od jednotek Mbit/s, s novějšími typy lze dosáhnout rychlostí přes 100 Mbit/s. Mezi nejznámější DSL varianty patří ADSL (Asymmetric Digital Subscriber Line) a VDSL (Very high speed Digital Subscriber Line).

DSL varianty je možno dělit podle symetrie [\[1\]](#page-66-2). Symetrická přípojka má shodnou maximální přenosovou rychlost v obou směrech přenosu. Asymetrická přípojka dosahuje rozdílných přenosových rychlostí v sestupném a vzestupném směru.

#### **ADSL**

Z označení ADSL vyplývá nesymetrie přenosových rychlostí této technologie. Dosažitelné přenosové rychlosti jsou 8 Mbit/s v sestupném směru a 1 Mbit/s ve vzestupném směru. U verze ADSL2 došlo k navýšení přenosové rychlosti na 12 Mbit/s v sestupném směru. Rychlost odesílání zůstala stejná jako u původního ADSL. Zvýšení přenosové rychlosti u verze ADSL2+ na 24 Mbit/s bylo umožněno rozšířením frekvenčního pásma. [\[1\]](#page-66-2)

#### **VDSL**

Technologie VDSL poskytuje vyšší přenosové rychlosti než ADSL a předchozí DSL technologie. Přenosové rychlosti VDSL mohou být symetrické i asymetrické. V asymetrickém režimu je možné dosáhnout přenosové rychlosti v sestupném směru až 52 Mbit/s a 6,4 Mbit/s ve vzestupném směru [\[1\]](#page-66-2). Vylepšení označované jako VDSL2 dále navyšuje přenosové rychlosti až na nižší stovky Mbit/s [\[2\]](#page-66-3). Pro navýšení přenosových rychlostí se využívá tzv. bonding a modulace VDMT (Vectored Discrete MultiTone). Bonding spočívá ve využití více párů

**....** 2.3. Optické přenosové technologie

DSL vedení, typicky dvou. Modulace VDMT potlačuje vliv přeslechů, což vede k vyšším přenosovým rychlostem. Další technikou pro zvýšení přenosových rychlostí je budování zařízení DSLAM (Digital Subscriber Line Access Multiplexer) blíže koncovým uživatelům, což zkracuje délku vedení.

#### **G.fast**

G.fast podobně jako ostatní DSL technologie využívá pro přenosy metalická vedení. Technologie G.fast umožňuje přenosy rychlostí až 2 Gbit/s, čímž značně překonává předchozí DSL technologie. Vysoká přenosová rychlost G.fast je dosažitelná pouze na krátkých vedeních, nejlépe do 100 m. Podobně jako u VDSL2 se využívá VDMT modulace. Pro dosažení vysokých přenosových rychlostí až 2 Gbit/s je u technologie G.fast využívána šířka pásma 212 MHz. [\[3\]](#page-66-4)

#### <span id="page-14-0"></span>**2.2.2 Technologie DOCSIS**

Technologie pro přenos dat pomocí rozvodů koaxiálních kabelů je standardizována normami DOCSIS a EuroDOCSIS. Jedná se přenos dat v sítích kabelové televize. Moderní verze DOCSIS 3.1 umožňuje dosahovat přenosových rychlostí přes 10 Gbit/s v sestupném směru přes 1 Gbit/s ve vzestupném směru [\[4\]](#page-66-5). Nástupcem je nová verze DOCSIS 4.0.

### <span id="page-14-1"></span>**2.3 Optické přenosové technologie**

Optické technologie jsou klíčové pro kapacitní přenosy v páteřní a přípojné síti. Optické technologie se využívají také v přístupových sítích. Standardizovány jsou pomocí doporučení ITU-T a IEEE. Mezi vybrané varianty ITU-T patří GPON (Gigabit Passive Optical Network), XG-PON a NG-PON2. Doporučení IEEE popisují technologie (G)EPON (Gigabit Ethernet Passive Optical Network) a 10GEPON.

Pasivní optické sítě jsou tvořeny pasivními prvky. Existují dva základní prvky – OLT (Optical Line Termination) a ONU (Optical Network Unit). OLT je zařízení na straně poskytovatele připojení a slouží k připojení optických vláken a k přenosu signálu. Jedná se o začátek pasivní optické sítě. ONU je prvek ukončující pasivní optickou síť na straně koncového uživatele, který slouží k převodu optických signálů na elektrické signály. Pro vícenásobný přístup k optickému médiu se využívá především časový multiplex, někdy také vlnový multiplex.

Optické sítě lze dělit podle umístění koncového bodu. Toto dělení nezohledňuje použitou optickou technologii. Mezi základní varianty FTTx (Fiber To The X) patří:

- **.** FTTH (Fiber To The Home) optické vlákno až do bytové jednotky,
- **.** FTTB (Fiber To The Building) optické vlákno do budovy,
- **.** FTTC (Fiber To The Curb/Cabinet) optické vlákno do uličního sloupku,
- **.** FTTEx (Fiber To The Exchange) optické vlákno do ústředny.

# 2. Technologie v přístupové síti **.....................................**

<span id="page-15-0"></span>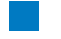

#### **2.3.1 Technologie GPON**

Technologie GPON je popsána v doporučení ITU-T G.984. V rámci GPON se využívají pro přenos dat optická vlákna. Technologie bývá často použita pro přípojky FTTH (Fiber To The Home). Maximální přenosová rychlost činí až 2,5 Gbit/s symetricky. Pro přenos dat se využívají vlnové délky 1480–1500 nm pro sestupný směr a 1260–1360 nm pro vzestupný směr. [\[4\]](#page-66-5)

Pro GPON jsou definovány tři základní útlumové třídy: A, B a C. Rozsahy těchto útlumových tříd se od sebe liší o 5 dB. Dále existují třídy s prodlouženým dosahem B+ a C+. Maximální fyzický dosah je 20 km pro třídu A, u třídy C+ s prodlouženým dosahem je až 60 km. Maximální rozdílová vzdálenost (mezi ONU a OLT) u třídy A a B je 20 km, pro B+, C a C+ činí 40 km. [\[5\]](#page-66-6)

<span id="page-15-1"></span>

### **2.4 Bezdrátové přenosové technologie**

Bezdrátové přenosové technologie využívají pro přenos informace volný prostor. Bezdrátové technologie v přístupových sítích lze rozdělit na:

- **.** technologie využívající licencovaná pásma mobilní sítě,
- **.** technologie využívající bezlicenční pásma sítě dle standardu IEEE 802.11.

#### <span id="page-15-2"></span>**2.4.1 Mobilní sítě**

Nedílnou součástí dnešních přístupových sítí jsou mobilní sítě. Dnes jsou v provozu především sítě čtvrté generace – technologie LTE-A (Long Term Evolution - Advanced) a sítě páté generace, mezi které se řadí technologie NR (New Radio). Tyto technologie jsou standardizovány organizací 3GPP.

#### **LTE-A**

Technologií mobilních sítí čtvrté generace je LTE-A. Využívaná frekvenční pásma jsou především 700, 800, 1800 a 2100 MHz. Tato pásma jsou využívána především pro klasický mobilní internet. Dále jsou využívaná pásma 3,5 a 3,7 GHz, která slouží i pro fixní bezdrátové připojení.

#### **NR**

Technologie pro sítě páté generace je NR. Jedním z pilířů technologie NR je eMBB (Enhanced Mobile Broadband), který navazuje na LTE-A a přináší celková vylepšení ve výkonnosti sítě. Krom toho jsou ambice NR pronikání do aplikací v průmyslu a IoT. V rámci eMBB jsou sítě NR pozvolna nasazovány v novém pásmu 26 GHz a výše (tzv. milimetrové vlny). Pro technologii NR je definována teoretická přenosová rychlost až 20 Gbit/s pro oba směry přenosu [\[6\]](#page-66-7).

Jsou rozlišovány dva režimy nasazení technologie 5G [\[6\]](#page-66-7):

- **.** Standalone 5G (SA),
- **.** Non-standalone 5G (NSA).

Nasazení v režimu NSA spočívá ve využití jádra sítě čtvrté generace a rádiové přístupové sítě páté generace. 5G v režimu SA využívá ryze technologie páté generace.

#### <span id="page-16-0"></span>**2.4.2 Sítě dle standardu IEEE 802.11**

#### **Wi-Fi**

Technologie Wi-Fi, která je standardizována řadou standardů bezdrátové komunikace označovaných jako IEEE 802.11, prošla od svého uvedení v roce 1997 velkým vývojem. S novými generacemi byla navyšována přenosová kapacita, spolehlivost, dosah a úroveň zabezpečení. Wi-Fi používá pro přenos dat rádiové vlny v především bezlicenčních pásmech 2,4 GHz a 5 GHz. V rámci Wi-Fi 6E byla přídána podpora pásma 6 GHz. Technologie Wi-Fi bývá také označována zkratkou WLAN (Wireless Local Area Network), jedná se tedy o bezdrátovou lokální síť. [\[7\]](#page-66-8)

Wi-Fi byla navržena pro použití v lokálních sítích, ale často se používá i v přístupové části sítě.

Pro přístup k fyzickému médiu se u technologie Wi-Fi využívá CSMA/CA (Carrier Sense Multiple Access with Collision Avoidance). Tato metoda přístupu k médiu spočívá v tom, že zařízení před vysíláním nejdříve naslouchá, zda na fyzické vrstvě právě neprobíhá provoz, čímž se předchází kolizím.

#### **Wi-Fi standardy**

Pro lepší rozlišení jednotlivých Wi-Fi standardů byla zavedena konvence pojmenování daného standardu číslem a písmenem, případně dvěma písmeny, např. IEEE 802.11ax – Wi-Fi 6. Existují následující standardy:

- **.** IEEE 802.11,
- **.** IEEE 802.11b (Wi-Fi 1),
- **.** IEEE 802.11a (Wi-Fi 2),
- **.** IEEE 802.11g (Wi-Fi 3),
- **.** IEEE 802.11n (Wi-Fi 4),
- **.** IEEE 802.11ac (Wi-Fi 5),
- **.** IEEE 802.11ax (Wi-Fi 6/6E),
- **.** IEEE 802.11be (Wi-Fi 7).

#### 2. Technologie v přístupové síti **.**

#### **Wi-Fi kanály**

Jednotlivá Wi-Fi pásma jsou dále rozdělena mezi kanály. Tyto kanály umožňují rozdělení spektra mezi více přístupových bodů. Ve spektru 2,4 GHz je standardně k dispozici 13 kanálů, někdy se uvádí i kanál číslo 14. Ve standardním spektru 13 kanálů se blízké kanály překrývají. Pokud se kanály překrývají, může docházet vzájemnému rušení sítí. Nepřekrývající se kanály jsou k dispozici pouze tři.

<span id="page-17-0"></span>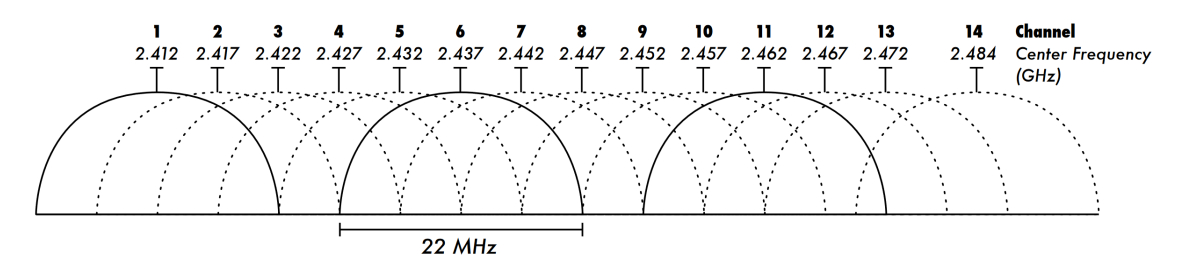

**Obrázek 2.1:** Wi-Fi kanály v pásmu 2,4 GHz, převzato z [\[8\]](#page-66-1)

#### **Wi-Fi MCS Index**

MCS Index (Modulation and Coding Scheme Index) je u technologie Wi-Fi zpravidla číselný kód, který reprezentuje propustnost na fyzické vrstvě. MCS Index a tedy i propustnost je určena kombinací následujících parametrů:

- **.** modulace,
- **.** režim MIMO (Multiple Input Multiple Output),
- **.** kódovací poměr,
- **.** guard interval.

Stupeň těchto parametrů a tedy i výsledný MCS Index souvisí s aktuálním stavem fyzického kanálu, který je určen především parametrem SNR (Signal to Noise Ratio), který značí odstup signálu od šumu. Vyšší SNR a tedy lepší podmínky na fyzické vrstvě znamenají vyšší MCS Index.

Kódovací poměr je poměr přenášených informací a přenášených informací včetně bitů používaných pro korekci chyb.

#### **WiGig**

Wireless Gigabit, zkráceně WiGig, je Wi-Fi standard zaměřený na přenosy v řádu jednotek gigabitů za sekundu. Technologie je definována doporučením 802.11ad a operuje primárně v pásmu 60 GHz, kde jsou dostupné velmi velké šířky pásem 2,16 GHz. Na standard 802.11ad navazuje novější 802.11ay, umožňující další navýšení přenosových rychlostí.

### <span id="page-18-0"></span>**2.5 Tabulka srovnání vybraných technologií v přístupové síti**

<span id="page-18-1"></span>

| Technologie     | Přenosová rychlost (downstream) | Přenosová rychlost (upstream) |
|-----------------|---------------------------------|-------------------------------|
| $ADSL2+$        | $24$ Mbit/s                     | $1$ Mbit/s                    |
| VDSL            | $52$ Mbit/s                     | $6.4$ Mbit/s                  |
| G.fast          | $2 \text{ Gbit/s}$              | $2 \text{ Gbit/s}$            |
| DOCSIS 3.1      | $10 \text{ Gbit/s}$             | $1 \text{ Gbit/s}$            |
| <b>GPON</b>     | $2.5$ Gbit/s                    | $2.5$ Gbit/s                  |
| LTE-A           | $1 \text{ Gbit/s}$              | $1 \text{ Gbit/s}$            |
| <b>NR</b>       | $20 \text{ Gbit/s}$             | $20 \text{ Gbit/s}$           |
| Wi-Fi 4, MCS 13 | $104$ Mbit/s                    | $104$ Mbit/s                  |

**Tabulka 2.1:** Teoretické přenosové rychlosti vybraných technologií

## <span id="page-20-2"></span><span id="page-20-0"></span>**Kapitola 3**

### **Testování přístupových sítí**

<span id="page-20-1"></span>Před samotným rozborem možností testování přístupových sítí je vhodné uvést referenční model ISO/OSI.

| L7             | Aplikační vrstva   |
|----------------|--------------------|
| $_{\rm L6}$    | Prezentační vrstva |
| L <sub>5</sub> | Relační vrstva     |
| $L_4$          | Transportní vrstva |
| L3             | Síťová vrstva      |
| L <sub>2</sub> | Spojová vrstva     |
| L1             | Fyzická vrstva     |

**Tabulka 3.1:** Vrstvy referenčního modelu ISO/OSI

K testování přístupových sítí je k dispozici celá řada volně dostupných nástrojů. U běžných uživatelů jsou oblíbené různé webové aplikace, měřící základní parametry, jako je přenosová rychlost a zpoždění. Tyto nástroje jsou ovšem vhodné pouze pro orientační měření, neboť jejich výsledky mohou být zkresleny různými faktory. Pro odborné měření jsou k dispozici profesionální nástroje. [\[9\]](#page-66-9)

Vyhodnocení kvality komunikace na dané přípojce je možné z různých pohledů [\[9\]](#page-66-9):

- **.** úroveň přijímaného signálu, odstup signálu od šumu, bitová a bloková chybovost,
- **.** kvalita služby QoS (Quality of Service), parametry IP sítě propustnost, ztrátovost paketů, zpoždění a jitter,
- **.** kvalita prožitku QoE (Quality of Experience) koncového uživatele aplikace.

Podle toho, zdali se provádí testování komunikační sítě za provozu či bez provozu, lze testování dělit na dvě kategorie [\[9\]](#page-66-9):

- In service,
- Out of service.

3. Testování přístupových sítí **. . .** 

Typ síťového provozu je možné rozdělit do dvou typů:

- **.** provoz s kontinuálním datovým tokem,
- **.** provoz typu burst.

Kontinuálním datovým tokem je myšlen datový provoz, jehož velikost se významně nemění v čase a jedná se spíše o provoz trvající alespoň několik sekund. Takový provoz odpovídá reálným službám jako je stahování souborů, streamování videa a VoIP (Voice over IP). Provoz typu burst lze označit také jako dávkový provoz. Jedná se o datový provoz, který probíhá typicky nanejvýš několik sekund a obvykle se v čase periodicky opakuje. Dávkový provoz je typický pro reálné scénáře jako načítání bufferovaného videa nebo načítání webové stránky.

Různé nástroje pro měření parametrů komunikačních sítí jsou určeny pro měření na různých vrstvách RM ISO/OSI. [\[9\]](#page-66-9)

### <span id="page-21-0"></span>**3.1 Měření na L1 a L2**

Měření na fyzické vrstvě se odvíjí podle měřené technologie. Dostupné metody jsou [\[9\]](#page-66-9):

- metoda In Service: podle doporučení ITU-T G.826 test blokové chybovosti,
- metoda Out of service podle doporučení ITU-T G.821 test bitové chybovosti BERT (Bit Error Rate Test).

V případě Wi-Fi sítí a mobilních sítí jsou klíčové rádiové parametry RSSI (Received Signal Strength Indicator) a SNR, případně SINR (Signal to Noise + Interference Ratio). V mobilních sítích jsou dále sledovány parametry RSRP (Reference Signal Receive Power) a RSRQ (Reference Signal Received Quality).

V rámci technologie Ethernet je pro testování na L2 klíčové doporučení ITU-T Y.1564, které má označení Ethernet SAM. [\[9\]](#page-66-9)

#### <span id="page-21-1"></span>**3.2 Měření na L3**

Pro testování na L3 jsou dostupné metody [\[9\]](#page-66-9):

- metoda In service: IP Ping, Trace Route,
- metoda Out of service: FlowPing a parametry dle ITU-T Y.1540.

Při měření na třetí vrstvě se využívají protokoly čtvrté vrstvy: TCP (Transmission Control Protocol) a UDP (User Datagram Protocol). Je možné testovat s bitovým tokem [\[10\]](#page-67-4):

- **.** CBR (Constant Bitrate) konstantní bitový tok, např. test iPerf3 UDP.
- **.** VBR (Variable Bitrate) proměnlivý bitový tok, např. test iPerf3 TCP a test FlowPing s proměnlivým bitovým tokem.

### <span id="page-22-0"></span>**3.3 Měření na L4**

Měření na L4 se realizuje pomocí protokolů TCP a UDP. Pro testování na této vrstvě je důležitá metodika TCP TrueSpeed podle RFC 6349. [\[9\]](#page-66-9)

Dále je důležité doporučení BEREC (Body of European Regulators for Electronic Communications): Net Neutrality Regulatory Assessment Methodology [\[11\]](#page-67-5).

#### <span id="page-22-1"></span>**3.3.1 Měření pomocí TCP**

Měření pomocí TCP na transportní vrstvě (L4), konkrétně parametry a metody vyhodnocení měření jsou popsány v dokumentu RFC 6349. TCP je vhodný pro měření přenosových parametrů komunikační sítě, neboť je využíván velkou částí aplikací využívaných koncovými uživateli. [\[9\]](#page-66-9)

RFC 6349 definuje následující parametry [\[9\]](#page-66-9):

- **.** TCP throughput propustnost, velikost datového toku, udáváno v bit/s.
- **.** RTT (Round Trip Time) zpoždění ve smyčce, čas který uplynul od odeslání prvního bitu zprávy příjemci po doručení potvrzení příslušného TCP segmentu.
- **.** BB (Bottleneck Bandwidth) nejnižší přenosová kapacita v měřené síti.
- **.** BDP (Bandwidth Delay Product) součin zpoždění ve smyčce a kapacity sítě.

$$
BDP = RTT \cdot BB \tag{3.1}
$$

- **.** Send and Receive Socket Buffer velikosti vyrovnávací paměti pro odesílání a přijímání.
- **.** Minimum TCP RWND (Receive Window) velikost okna, pro které se potvrzuje přijetí paketů.
- **.** MTU (Maximum Transmission Unit) maximální použitelná velikost paketu (kterou není třeba segmentovat).

Metodika doporučuje počty TCP toků a velikost okna

$$
RWND \ge \frac{BDP}{8} \tag{3.2}
$$

3. Testování přístupových sítí**......................................** 3. Testování přístupových sítí

<span id="page-23-0"></span>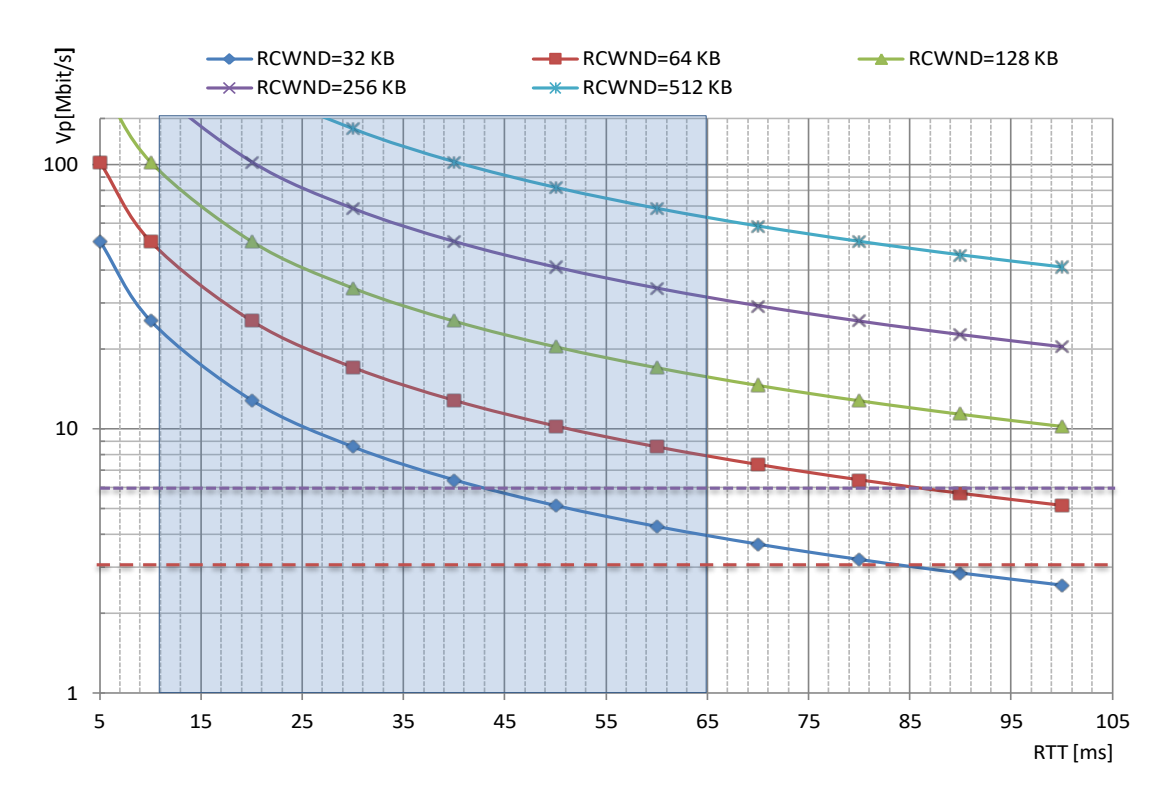

**Obrázek 3.1:** Závislost propustnosti na RTT, převzato z [\[12\]](#page-67-0)

V grafu lze pozorovat, jak se mění naměřená propustnost v závislosti na RTT pro různě zvolené velikosti oken. Pro dosažení plné propustnosti sítě, která má vyšší RTT nebo vyšší přenosovou kapacitu, může být nutné testovat s větším oknem.

#### **Specifika TCP**

TCP je síťový protokol na L4. Protokol garantuje doručení dat, čímž se liší od dalšího základního komunikačního protokolu transportní vrsty – UDP. Garance doručení dat je realizována pomocí retransmisí v případě příjmu chybných dat. Protokol byl nově novelizován standardem RFC9293.

#### **Regulace přenosu**

TCP dynamicky mění datový tok podle aktuálních podmínek v síti. TCP je navržen tak, aby efektivně využíval dostupnou kapacitu sítě a zároveň, aby si jednotlivé TCP toky spravedlivě rozdělily dostupnou kapacitu sítě. Úkolem TCP je plně využít kapacitu sítě a zároveň minimalizovat ztrátovost paketů. Kapacita sítě by měla být rozdělena počtem TCP toků a každý aktivní TCP tok by měl dostat rovný díl celkové kapacity. Protokol využívá tzv. potvrzení, označovaná ACK. ACK informují o stavu sítě v minulosti. Potvrzení ACK informuje o stavu před časem odpovídajícím polovině RTT. TCP rychle reaguje, pokud dochází ke ztrátě dat. [\[13\]](#page-67-6)

#### **Varianty**

Existuje několik TCP variant, které se liší v přístupu předcházení zahlcení sítě – tzv. congestion control. Mezi nejznámější patří původní TCP varianta Reno, dále varianty Cubic a BBR. První dva zmíněné regulují přenosovou rychlost podle aktuálních hodnot ztrátovosti. Oproti variantě Reno navyšuje Cubic rychlost odesílání podle kubické funkce namísto lineární, čímž je vhodnější pro vysokorychlostní přenosy. Moderní varianta BBR se řídí zpožděním a často dokáže lépe využít prostředky sítě, ale nemusí být férová k ostatním tokům řízených podle ztrátovosti. [\[13\]](#page-67-6)

### <span id="page-24-0"></span>**3.4 Měřicí nástroje**

Měřicí nástroje pro testování přístupových sítí lze rozdělit následujícím způsobem:

- pokročilé nástroje vybrané nástoje: iPerf3, FlowPing,
- webové aplikace vybrané nástoje: NetTest, Speedtest by Ookla.

#### <span id="page-24-1"></span>**3.4.1 Nástroj iPerf**

Nástroj iPerf umožňuje měřit propustnost a další výkonnostní parametry sítí. Tento nástroj s otevřeným zdrojovým kódem umožňuje provádět testy mezi dvěma zařízeními v síti. Typicky se jedná o dvojici zařízení klient a server. Nástroj umožnuje analyzovat a získávat parametry sítě jako je propustnost, zpoždění, jitter a další. Podporováno je testování pomocí TCP a UDP. U testů je možné nastavit řadu parametrů, jako počet paralelních toků, velikost okna a MSS (Maximum Segment Size). U TCP testů se volí congestion algoritmus, např. Reno, Cubic a BBR.

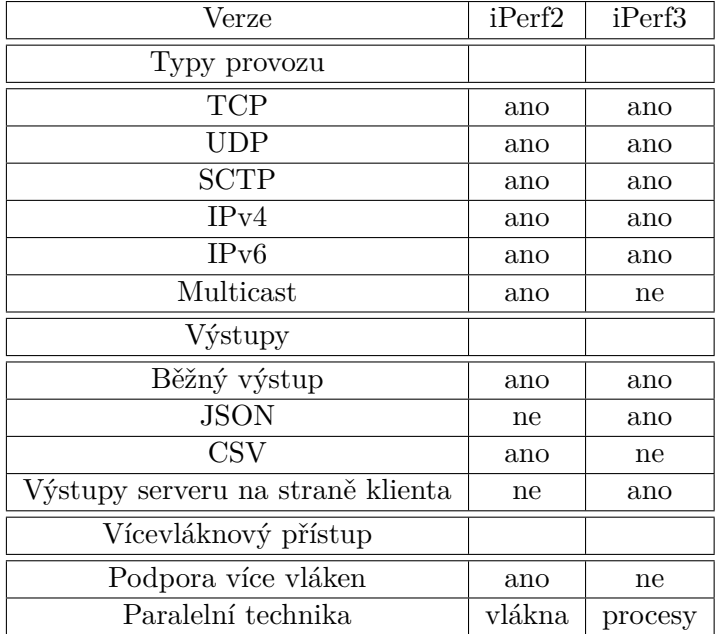

<span id="page-24-2"></span>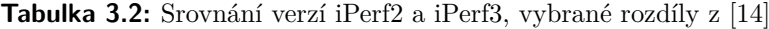

3. Testování přístupových sítí **. . . .** .

Existuje několik iPerf verzí, především iPerf2 a iPerf3. Verze iPerf3 je zcela nová implementace, která se liší od druhé verze a není s ní zpětně kompatibilní. Obě verze jsou stále vyvíjeny. Verze iPerf2 využívá architekturu více vláken, zatímco iPerf3 je navržen, aby využíval pouze jedno vlákno.

Mezi další rozdíly těchto dvou verzí patří formáty, do kterých umí ukládat výstupy. Pro iPerf2 je to formát CSV, zatímco iPerf3 využívá formát JSON. Informace o aktuálním spojení je u verze iPerf2 dostupná pouze na straně klienta, zatímco u třetí verze je dostupná na straně klienta i serveru. V případě obousměrného testu funguje v iPerf2 takový test v jednom spojení, zatímco iPerf3 realizuje obousměrný test ve dvou spojeních. Další rozdílnost verzí spočívá v tom, že iPerf3 nezahrnuje do analýzy TCP slowstart, zatímco iPerf2 ano. [\[12\]](#page-67-0)

#### <span id="page-25-0"></span>**3.4.2 Nástroj FlowPing**

FlowPing je síťová měřicí aplikace, vyvíjená na FEL ČVUT v Praze. Rozhraní aplikace je podobné nástroji ping, který využívá protokol ICMP (Internet Control Message Protocol). Aplikace FlowPing využívá výhradně protokol UDP a za primární výstup měření pomocí této aplikace lze považovat hodnoty RTT, tedy zpoždění ve smyčce a jitter. FlowPing je navržen pro OS Linux a je implementován v zařízeních rodiny F-Tester. Nástroj je unikátní možností používat pro měření proměnlivý datový tok. Při měření se zvolí vlastní zatížení přenosové linky. [\[15\]](#page-67-7)

<span id="page-25-1"></span>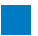

#### **3.4.3 Webové aplikace**

ČTÚ provozuje vlastní webový nástroj pro měření kvality služby přístupu k internetu s názvem NetTest. Výstupem měření jsou základní údaje jako rychlost stahování, rychlost odesílání a ping. NetTest umožňuje provádění tzv. certifikovaných měření, která je možné využít pro reklamaci služby přístupu k internetu. Nástroj je založen na bázi open-source a využívá testování založené na RMBT (RTR Multithreaded Broadband Test) [\[16\]](#page-67-8).

Jako další oblíbený nástroj lze uvést Speedtest by Ookla, který měří přenosovou rychlost, ping a jitter. Vedle webové verze existuje tento nástroj i jako aplikace pro různé platformy.

<span id="page-25-2"></span>**3.5 Měřicí platforma F-Tester**

Pro testování vybraných přenosových technologií v rámci této práci byla použita platforma F-Tester [\[17\]](#page-67-9), vyvinutá na katedře telekomunikační techniky na FEL ČVUT v Praze. Zařízení z rodiny F-Tester umožňují pokročilé měření výkonnostních parametrů komunikačních sítí. F-Tester sdružuje výše jmenované měřicí nástroje iPerf a FlowPing. Pomocí zařízení F-Tester lze vytvářet komplexní testovací scénáře s využitím především testů iPerf3 TCP, iPerf3 UDP a FlowPing. Do skupiny zařízení F-Tester patří:

- **.** F-Tester NGA 1GE základní verze pro testování fixních sítí,
- **.** F-Tester 5G testování mobilních sítí,
- **.** F-Tester Wireless testování fixních a Wi-Fi sítí,
- **.** E-Shaper ovlivňování parametrů sítí.

Zařízení F-Tester NGA 1GE disponuje dvěma datovými rozhraními 1GE s konektory RJ-45. Pro správu jsou dostupná dvě dohledová rozhraní, jedno typu 1GE, druhé je pak sériové rozhraní RS232 s konektorem DB9. Pro 12V stejnosměrné napájení slouží DC jack, maximální příkon činí 12 W. Zařízení F-Tester Wireless přidává oproti základní verzi Wi-Fi síťovou kartu. F-Tester 5G umožňuje testování mobilních sítí díky přítomnosti modemu pro mobilní sítě.

<span id="page-26-0"></span>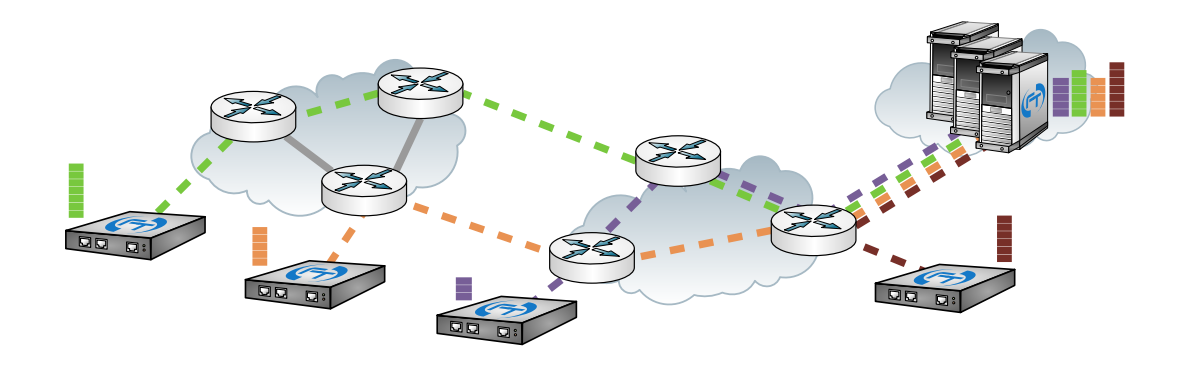

**Obrázek 3.2:** F-Tester při měření sítě P2MP nebo MESH, převzato z [\[18\]](#page-67-1)

## <span id="page-28-1"></span><span id="page-28-0"></span>**Kapitola 4**

### **Emulace komunikačních sítí**

Emulátory datových sítí slouží k ovlivňování jejich přenosových parametrů, typicky v laboratorním prostředí. Pomocí emulátorů lze napodobovat výkonnostní parametry sítí tak, aby se jejich chování podobalo sítím reálným. Síťovou emulaci lze zařadit vedle dalších přístupů, které slouží k popisu parametrů reálných sítí. Parametry reálných sítí lze popsat pomocí tří základních metod [\[19\]](#page-67-10):

- **.** simulace,
- **■** simulace,<br>■ testování v reálném prostředí, ■ testováni<br>■ emulace.
- 

Síťová simulace je technika, která pro simulaci využívá výhradně počítačových modelů. Tyto modely jsou využity pro simulaci síťových systémů, aplikací a protokolů. Pro provedení síťové simulace postačí i jeden osobní počítač, díky čemuž mohou být náklady na simulační hardware velmi nízké. Nevýhodou síťové simulace je možnost menší spolehlivosti výsledků. [\[20\]](#page-67-11)

Testování v reálném prostředí je technika, která probíhá ve skutečné síti za využití reálných síťových prvků. Typicky je v rámci takové techniky prováděno měření za využití určitého měřicího vybavení. Výsledky takových měření obsahují hodnoty výkonnostních parametrů reálné sítě a obvykle přesně reflektují realitu. Spolehlivost výsledků ale může být ovlivněna např. časem měření nebo lidským faktorem. Náklady na testování mohou být vyšší, vzhledem k potřebě použití skutečného síťového hardwaru. [\[20\]](#page-67-11)

Síťová emulace je technika, která kombinuje testování v reálném prostředí využívající skutečných síťových zařízení a prvky síťové simulace [\[20\]](#page-67-11). Nahrazení některých prvků emulátory umožňuje snížení nákladů oproti testování v síti reálné. Přítomnost ostatních reálných prvků má za výsledek přesnější napodobení reálné sítě oproti prosté simulaci. Experimenty, využívající síťovou emulaci mohou být využity pro vyhodnocení [\[20\]](#page-67-11):

- **.** síťového vybavení, ■ síťového vybaven<br>■ síťových aplikací,
- síťových aplikací,<br>■ síťových protokolů.
- 

Síťový emulátor je zpravidla hardwarový prvek se specifickým softwarem pro provádění emulací. Jedním z takových zařízení je E-Shaper.

# 4. Emulace komunikačních sítí **.....................................**

### <span id="page-29-0"></span>**4.1 Zařízení E-Shaper**

E-Shaper (EtherShaper) je nástroj pro síťovou emulaci. Stejnojmenný hardwarový prvek je zařízení z rodiny F-Tester, které oproti ostatním zařízení z rodiny F-Tester neslouží pro měření výkonnostních parametrů komunikačních sítí, ale pro emulaci. E-Shaper je schopen manipulovat s ethernetovými rámci na druhé vrstvě RM ISO/OSI [\[21\]](#page-67-12). Zařízení umožňuje emulovat přenosové parametry sítí založených na protokolech TCP/IP. V rámci emulace komunikační sítě je možné definovat parametry jako propustnost, zpoždění, ztrátovost a další. Parametry je možné nezávisle nastavovat v obou směrech přenosu. Díky těmto vlastnostem lze v emulované síti vytvářet v podstatě libovolné situace, které nastávají v reálných sítích [\[22\]](#page-67-2).

Emulace umožňuje zkoumání chování počítačových systémů a aplikací především za zhoršených a mezních podmínek. Emulací lze napodobovat chování sítě při zhoršených podmínkách na fyzické vrstvě. Dále je možné analyzovat chování služeb při různém zatížení komunikační sítě, případně síťového prvku. Emulovat lze situace, jako jsou výpadky celé sítě, nebo její části. [\[22\]](#page-67-2)

E-Shaper se spravuje pomocí webového rozhraní, kde lze vytvářet profily ovlivňující parametry sítě a dále tyto profily skládat do scénářů. Scénáře je možné exportovat a importovat. Parametry lze zvolit konstantní, nebo se mohou v čase měnit po zvolených krocích. Dále je možné, aby parametry nabývaly náhodných hodnot podle vybrané distribuční funkce.

<span id="page-29-1"></span>Oproti řízení provozu na úrovni systémového jádra má zařízení E-Shaper vysoký výkon. E-Shaper využívá projekty DPDK a json-parser. [\[23\]](#page-67-13)

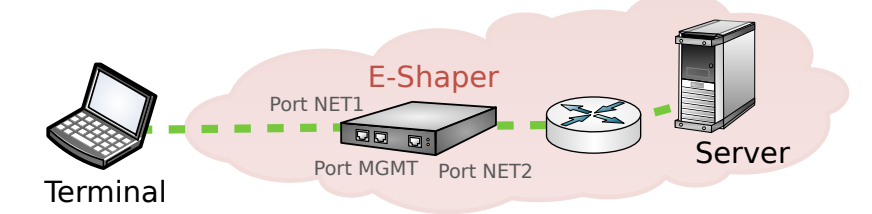

**Obrázek 4.1:** Typické použití pro emulaci sítě, převzato z [\[22\]](#page-67-2), upraveno

Ovlivňovat lze následující síťové parametry [\[23\]](#page-67-13): **.** propustnost,

- 
- **.** zpoždění (na základě různých algoritmů včetně normálního a lognormálního rozdělení), **.** ztrátovost paketů,
- **.** duplikování paketů,
- 
- **.** změna pořadí paketů.

Mezi pokročilé parametry patří časový interval pro uvolnění fronty, maximální velikosti bufferů, maximální počet vyčtených rámců z fronty během jednoho cyklu a další. [\[23\]](#page-67-13)

Zařízení E-Shaper sdílí hardwarový základ se zařízením F-Tester NGA 1GE.

Na obrázku [4.1](#page-29-1) je typické použití E-Shaperu pro emulaci sítě. Profil emulačních parametrů E-Shaperu zohledňuje vlastnosti sítě mezi terminálem a serverem.

### <span id="page-30-3"></span><span id="page-30-0"></span>**Kapitola 5**

### **Metodika emulace chování přenosových technologií**

Pro emulaci chování vybraných přenosových technologií byla vytvořena metodika vymezující postup emulace. Metodika je navržena pro měření a emulaci různých reálných komunikačních technologií. V metodice je stanoven postup měření reálných přenosových technologií a následné napodobení jejich vlastností pomocí zařízení E-Shaper.

### <span id="page-30-2"></span><span id="page-30-1"></span>**5.1 Návrh metodiky**

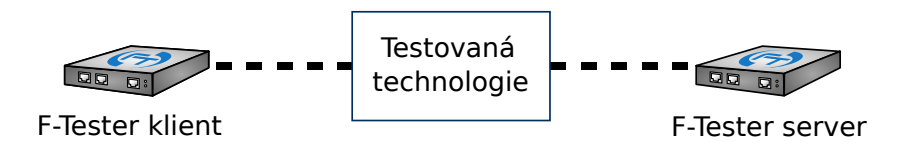

**Obrázek 5.1:** Zjednodušená topologie testování reálné sítě, vytvořeno z podkladů: [\[22\]](#page-67-2)

Pro emulaci chování přenosové technologie je nezbytné nejdříve identifikovat klíčové parametry, které toto chování popisují. Zjištění klíčových výkonnostních parametrů jako je propustnost, zpoždění a ztrátovost je třeba realizovat pomocí testování s využitím nástrojů iPerf a FlowPing, popsaných v sekci [3.4.](#page-24-0) Testování probíhá pomocí platformy F-Tester. Na základě naměřených dat z reálné sítě je možné stanovit emulační profily pro zařízení E-Shaper v emulované síti. Následně se realizuje testování emulované sítě s aplikovanými profily pro porovnání chování reálné a emulované sítě. 1. Testování chování reálné se rednagye vestování profily pro porovnání chování reálné a emulované sítě.<br>
Použitý hardware umožňuje testovat do propustnosti<br>
Navržený postup lze shrnout následujícími body:<br> **1.** Testování

Použitý hardware umožňuje testovat do propustnosti téměř 1 Gbit/s.

Navržený postup lze shrnout následujícími body:

- 
- 
- Použitý hardware umožňuje testovat do propustnosti témě:<br>Navržený postup lze shrnout následujícími body:<br>1. Testování reálné sítě pomocí definovaných scénářů.<br>2. Získání výkonnostních parametrů reálné sítě testováním.<br>3. S 1. Testování reálné sítě pomocí definovaných scénářů.<br> **1. Získání výkonnostních parametrů reálné sítě testováním.<br>
2. Získání výkonnostních parametrů reálné sítě testováním.<br>
3. Stanovení vhodných emulačních profilů na zá** 1. Testování reálné sítě pomocí definovaných scénářů.<br>
2. Získání výkonnostních parametrů reálné sítě testování<br/>n $\emph{3. Stanovení vhodných emulačních profilu na základě výka$ 4. Testování emulované sítě pomocí definovaných scénářů.<br>
5. Získání výk 2. Získání výkonnostních parametrů reálné sítě testováním.<br>
3. Stanovení vhodných emulačních profilů na základě výkonnost<br/><br>
4. Testování emulované sítě pomocí definovaných scénářů.<br>
5. Získání výkonnostních parametrů e 1. Porovnání vhodných emulačních profilů na základě výkonnost $\,$  4. Testování emulované sítě pomocí definovaných scénářů.<br>
1. Získání výkonnostních parametrů emulované sítě testováním.<br>
1. Porovnání výkonnostních parametr
	-
	-
	-

### <span id="page-31-0"></span>**5.2 Typy testovacích scénářů**

V metodice bylo zvoleno testování kontinuálním datovým tokem. Testování, kdy je generován konstantní datový tok je relevantní, protože zatěžuje síť po delší časový úsek, což je vhodné pro ověření výkonnostních parametrů testované technologie. Metodika se nezaměřuje na testování provozem typu burst.

Scénáře jsou realizovány s využitím testů iPerf3 TCP a FlowPing. Výstupem provedených testů iPerf3 TCP je propustnost, RTT a množství retransmisí. Výstupem testů FlowPing je RTT, jitter a ztrátovost.

<span id="page-31-1"></span>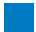

#### **5.2.1 Testování zpoždění sítě**

Testování zpoždění sítě probíhá pomocí testů FlowPing. Výstupem testování jsou naměřené hodnoty RTT, jitter a ztrátovosti. Navržen je testovací scénář s konstantním datovým tokem 100 kbit/s, případně 64 kbit/s. Tento datový tok s menší velikostí je vhodný pro stanovení zpoždění sítě. V hodnotě RTT je zahrnuto zpoždění sítě v obou směrech přenosu. Testování probíhá se symetrickým datovým tokem, aby bylo stanoveno zpoždění při zatížení sítě v obou směrech přenosu zároveň. Pokud se jedná o přenosovou technologii s výraznou asymetrií, je možné testovat i s toky v sestupném a vzestupném směru. Testování je vhodné provést s více velikostmi paketů. Definovány jsou tři základní velikosti paketů: 256 B; 1024 B a 1460 B. Vytvořen je standardní testovací scénář, který obsahuje tři testy pro každou velikost paketu, kde každý z těchto testů trvá 60 sekund. Pro zvýšení vypovídací hodnoty naměřených dat je třeba, aby testování tímto scénářem proběhlo alespoň pětkrát. Alternativně je možné prodloužit délku testovacího scénáře. Pokud je testování prováděno opakovaně, je vypočítána směrodatná odchylka z průměrných naměřených RTT.

<span id="page-31-3"></span>**Tabulka 5.1:** Zvolené parametry standardního testu FlowPing; Měřicí scénář je složen ze 3 částí s délkou trvání 60 s

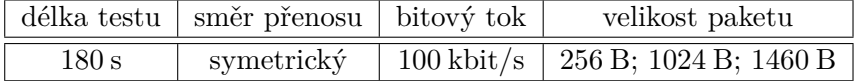

#### <span id="page-31-2"></span>**5.2.2 Testování propustnosti sítě**

Testování propustnosti probíhá pomocí testů iPerf3 TCP. Před samotným testováním je nutné stanovit vhodnou velikost okna. To lze provést odhadem hodnoty BDP, který je možné následně ověřit praktickým měřením. S vhodnou velikostí okna lze dosáhnout limitu propustnosti testované sítě a zároveň nedochází k přiliš velkému kolísání průběhu propustnosti, které je přítomno při testování s větší než vhodnou velikostí okna. V případě speciálních požadavků na měření je možné zvolit jinou velikost okna. Testovat je nutné s MSS 1400-1460 B. Testování je realizováno pomocí TCP varianty Cubic. Standardně je testováno se třemi paralelními TCP toky, v případě potřeby je možné počet toků navýšit.

Se znalostí vhodných parametrů testů iPerf3 TCP je navržen testovací scénář. Testování probíhá nejdříve v sestupném směru a poté ve vzestupném směru přenosu. Volitelně je možné testovat ještě v obou směrech přenosu zároveň. Každá z těchto dvou, případně tří částí testovacího scénáře trvá 60 sekund. Pokud je propustnost sítě symetrická, postačí testovat jen jeden směr přenosu. Pro zvýšení relevance naměřených dat je vhodné testovací scénář spustit alespoň pětkrát, případně lze prodloužit délku testování. Pokud je testování prováděno opakovaně, je vypočítána směrodatná odchylka z průměrných naměřených propustností.

#### <span id="page-32-0"></span>**5.2.3 Testování ztrátovosti sítě**

Testování ztrátovosti sítě probíhá v rámci scénáře pro testování propustnosti. Do takového scénáře je přidán FlowPing test s konstantním datovým tokem o velikosti 64 kbit/s. Taková velikost je dostatečná pro měření ztrátovosti a zároveň ovlivňuje naměřenou propustnost pomocí iPerf3 TCP jen malým způsobem.

### <span id="page-32-1"></span>**5.3 Emulovaná síť**

<span id="page-32-3"></span>Pro provádění emulací bylo vytvořeno laboratorní pracoviště tvořící emulovanou síť. Pracoviště se skládá ze dvou zařízení F-Tester NGA 1GE a jednoho zařízení E-Shaper. Zařízení jsou propojena přes rozhraní 1GE. V rámci emulované sítě je použito jedno zařízení F-Tester jako klient a druhé jako server. Směry komunikace, pro které jsou nastavovány E-Shaper profily jsou označeny jako RX a TX.

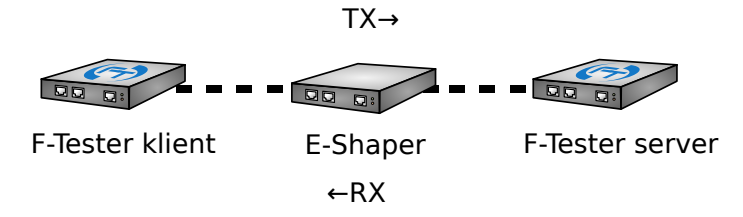

**Obrázek 5.2:** Topologie emulované sítě, vytvořeno z podkladů: [\[22\]](#page-67-2)

### <span id="page-32-2"></span>F-Tester klient F-Tester server **parametrů** 5.4 Stanovení emulačních profilů na základě výkonnostních

zařízení E-Shaper v emulované síti. Jak již bylo zmíněno, klíčové výkonnostní parametry jsou propustnost, zpoždění a ztrátovost. Těmto parametrům odpovídají na zařízení E-Shaper Na základě naměřených výkonnostních parametrů reálné sítě jsou stanoveny emulační profily profily Bandwidth Limitation, Delay Insertion a Packet Loss.

provedených prvotních měření v reálné i emulované síti, která zde nejsou popsána. Obecný<br>nestup is nécledniísí. Postup stanovení emulačních profilů byl vytvořen na základě zkušeností z velkého množství postup je následující: % profily Bandwidth Limitation, Delay Insertion a Packet Loss.<br>
Postup stanovení emulačních profilů byl vytvořen na základě zkušeností z velkého množství provedených prvotních měření v reálné i emulované síti, která zde ne

- 1. Stanovení profilů Delay Insertion na základě naměřeného RTT a hodnot jitter pomocí FlowPing. **2.** Stanovení profilů BW Limitation na základě naměřeného RTT a hodnot jitter pomocí FlowPing.<br> **2.** Stanovení profilů BW Limitation na základě naměřené propustnosti pomocí iPerf3<br> **2.** Stanovení profilů BW Limitation na
	- TCP.
- 1. Stanovení profilů Packet Loss na základě naměřené propustnosti pomocí iPerf3<br> **2. Stanovení profilů BW Limitation na základě naměřené propustnosti pomocí iPerf3**<br> **3. Stanovení profilů Packet Loss na základě naměřené zt** v zatížené síti ve scénáři pro testování propustnosti.

5. Metodika emulace chování přenosových technologií **...** 

#### <span id="page-33-0"></span>**5.4.1 Stanovení profilů Delay Insertion**

Profily pro Delay Insertion jsou stanoveny na základě naměřeného RTT pomocí testů FlowPing. Pro vkládání zpoždění je použita varianta profilu Delay Insertion s názvem Normal, která vkládá zpoždění na základě normálního rozdělení. Ačkoliv v reálné síti hodnoty zpoždění neodpovídají přesně normálnímu rozdělení, jedná se o vhodný způsob, jak napodobit v emulované síti zpoždění ze sítě reálné. V rámci profilu pro vkládání zpoždění s normálním rozdělením je třeba nastavit parametry:

- **.** Mean Delay [ms],
- **.** Standard Deviation [ms],
- **.** Minimal Delay [ms],
- **.** Base Delay [ms].

E-Shaper umožňuje nastavovat profily s přesností na µs. Horní hranice stanovena není a je tak možné vkládat i zpoždění v řádu jednotek sekund.

Profily jsou stanoveny podle naměřeného RTT. Od toho je odečteno zpoždění na rozhraní, popsané o sekci níže, následný rozdíl je vydělen dvěma, čímž je získán parametr Mean Delay pro směr RX i TX. Parametr Standard Deviation je určen obdobným způsobem z naměřené hodnoty jitter. Parametry Minimal Delay a Base Delay jsou nastaveny na nulu, pokud není důvod pro zvolení jiných hodnot.

#### **Zpoždění na rozhraní**

V emulované síti je přítomné jisté zpoždění mezi F-Tester klientem a F-Tester serverem i pokud nejsou nastaveny žádné profily pro vkládání zpoždění. Část tohoto zpoždění (*T*2) vzniká na samotném zařízení E-Shaper, dle [\[22\]](#page-67-2) je to 50–150 µs. Další část tohoto zpoždění (*T*<sup>1</sup> a *T*3) vzniká v úsecích emulované sítě mezi zařízeními F-Tester a E-Shaper. Kvůli tomu bylo nutné u profilů vkládání zpoždění provést korekci. Situaci dokresluje schéma na obrázku [5.3.](#page-33-1) Celkové zpoždění (*T*0) v emulované síti bez aplikovaných E-Shaper profilů je rovno součtu zpoždění na jednotlivých úsecích sítě:

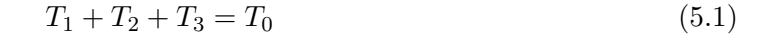

<span id="page-33-1"></span>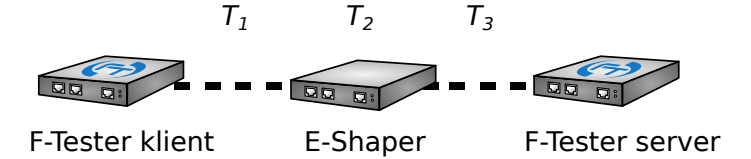

**Obrázek 5.3:** Zpoždění na rozhraní v emulované síti, vytvořeno z podkladů: [\[22\]](#page-67-2)

Pro stanovení profilu vkládání zpoždění je nezbytné nejdříve odečíst od naměřeného RTT a hodnot jitter v reálné síti naměřené hodnoty v emulované síti, ve které nejsou aplikovány žádné emulační profily. Pro získání těchto hodnot bylo provedeno testování zpoždění testem popsaném v tabulce [5.1.](#page-31-3) Naměřené hodnoty jsou uvedeny v následující tabulce.

| velikost paketu [B] | 256  | $1024$   1460 |      |
|---------------------|------|---------------|------|
| $RTT$ [ms]          | 0,60 | 0.70          | 0.72 |
| jitter [ms]         | 0.07 | 0.07          | 0,09 |

<span id="page-34-2"></span>**Tabulka 5.2:** Emulovaná síť, zpoždění na rozhraní: Naměřené parametry pomocí FlowPing

Z naměřených hodnot je patrné, že pokud by při stanovení emulačních profilů nebylo od RTT naměřeného v reálné síti odečteno zpoždění na rozhraní, byla by emulace nepřesná. Tato nepřesnost by se projevila obzvláštně při emulaci chování reálných sítí, ve kterých lze naměřit RTT v nižších jednotkách ms.

#### **Problém různého RTT různě velkých paketů**

Při testování zpoždění v reálných sítích byla zjištěna skutečnost, že naměřené RTT je závislé na zvolené velikost paketu. Pro větší pakety byla naměřena vyšší hodnota RTT. Jednou z možných příčin tohoto jevu je serializační zpoždění na síťových prvcích. Pokud byl v emulované síti nastaven profil pro vkládání zpoždění, bylo v ní na rozdíl od reálné sítě naměřeno totožné RTT pro všechny zkoumané velikosti paketů. Z tohoto důvodu jsou stanoveny různé profily pro vkládání zpoždění na základě testované velikosti paketu, případně MSS v případě TCP měření.

#### <span id="page-34-0"></span>**5.4.2 Stanovení profilů Bandwidth Limitation**

Profily pro omezení propustnosti jsou stanoveny na základě naměřené propustnosti pomocí testů iPerf3 TCP, postup měření je popsán sekci [5.2.2.](#page-31-2) Hodnota je stanovena pro testované směry přenosu, případně také pro oba směry přenosu při symetrickém testování. E-Shaper pracuje s ethernetovými rámci na L2, ale výsledky testování jsou vztaženy k L4. Propustnost na L2 je vyšší než na L4, protože zahrnuje záhlaví vyšších vrstev. Z tohoto důvodu jsou nastaveny profily na hodnoty přibližně o 5 % vyšší, než je naměřená propustnost v reálné síti.

Omezení propustnosti je na zařízení E-Shaper možné nastavovat s přesností na kbit/s. Horní hranice je omezena dostupnými rozhraními 1GE.

Pokud probíhá testování zpoždění sítě pomocí testů FlowPing o datovém toku alespoň třikrát nižším, než je kapacita testované sítě, není třeba během těchto testů nastavovat profily pro omezení propustnosti.

#### <span id="page-34-1"></span>**5.4.3 Stanovení profilů Packet Loss**

Profily pro zahazování paketů jsou stanoveny na základě naměřené ztrátovosti pomocí FlowPing testu ve scénáři pro testování propustnosti, který je popsán v sekci [5.2.3.](#page-32-0) Profily na základě naměřené propustnosti jsou aplikovány pro oba směry přenosu, pokud není ztrátovost zjištěna např. pouze při testování v jednom ze směrů přenosu.

Pokud není v emulované síti přítomen vadný hardware, ztrátovost v emulované síti bez nastavených profilů vkládání zpoždění by měla být nulová. Bylo ověřeno, že v sestavené emulované síti byla ztrátovost v takovém případě nulová a nebyla tedy nutná žádná korekce profilů pro vkládání zpoždění.

5. Metodika emulace chování přenosových technologií **.** 

### <span id="page-35-0"></span>**5.5 Porovnání naměřených dat v reálné a emulované síti**

Pokud je cílem emulace napodobit výraznou změnu průběhu sledovaného výkonnostního parametru v čase, je porovnání uskutečněno vykreslením průběhů z reálné i emulované sítě do jednoho grafu.

Hlavní porovnání naměřených hodnot z obou sítí je realizováno pomocí krabicových grafů (Box Plot). Toto zobrazení bylo zvoleno, protože umožňuje zobrazit celou řadu důležitých informací o sledovaných datových řadách. Hlavní část krabicového grafu zobrazuje medián, horní a dolní kvartil. Dále zobrazuje navýšení kvartilů o 1,5násobek kvartilového rozpětí. Odlehlé hodnoty jsou v krabicových grafech znázorněny pomocí bodů.

Porovnání je realizováno pro hodnoty propustnosti a RTT naměřeného pomocí iPerf3 TCP testů. Dále jsou porovnávány hodnoty RTT a jitter naměřené pomocí testů FlowPing.

V krabicových grafech v této práci je zpravidla zobrazena sada dat výkonnostních parametrů naměřených určitým testem v reálné síti a vedle něj je zobrazena obdobná sada dat naměřená v emulované síti.

<span id="page-36-4"></span><span id="page-36-1"></span><span id="page-36-0"></span>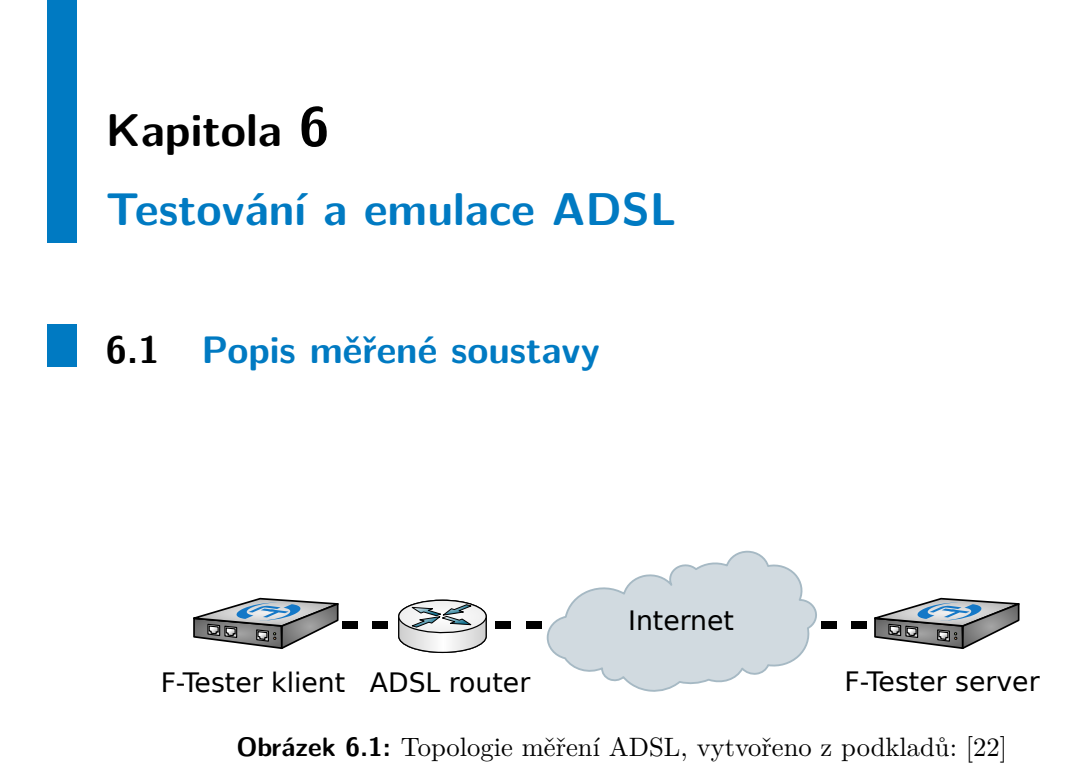

<span id="page-36-3"></span>s rozhraním 10GE. Použito bylo zařízení ZyXEL P-870NH-53b, které je kombinací routeru Pro testování bylo vytvořeno laboratorní pracoviště tvořené zařízením F-Tester NGA 1GE a ADSL routerem. F-Tester klient byl připojen pomocí rozhraní Fast Ethernet k ADSL routeru. Router byl připojen do internetu a testování probíhalo vůči F-Tester serveru a DSL modemu.

### <span id="page-36-2"></span>**6.2 Popis specifických vlastností**

přenosová rychlost přibližně 6,2 Mbit/s v sestupném a 0,5 Mbit/s ve vzestupném směru. přenosová rychlost této technologie je 24 Mbit/s v sestupném směru a 1 Mbit/s ve vzestupném Testována byla technologie ADSL, specificky se jednalo o variantu ADSL2+. Teoretická směru. Z výpisu parametrů přípojky získaného z rozhraní routeru byla zjištěna skutečná

<span id="page-37-3"></span>

| <b>ADSL Training Status:</b> | Showtime            |                              |
|------------------------------|---------------------|------------------------------|
| Mode:                        |                     | $ADSL2+$                     |
| Traffic Type:                |                     | ATM Mode                     |
| Link Uptime:                 |                     | 49 days: 17 hours: 2 minutes |
| <b>ADSL</b> Port Details     | Upstream            | Downstream                   |
| Line Rate:                   | $0.512$ Mbps        | $6.262$ Mbps                 |
| Actual Net Data Rate:        | $0.504$ Mbps        | $6.230$ Mbps                 |
| Trellis Coding:              | OΝ                  | OΝ                           |
| SNR Margin:                  | $31.2\,\mathrm{dB}$ | $35.8\,\mathrm{dB}$          |
| Actual Delay:                | $8 \,\mathrm{ms}$   | 7 <sub>ms</sub>              |
| Transmit Power:              | $12.3 \text{ dBm}$  | $15.0 \text{ dBm}$           |
| Receive Power:               | $4.7\,\mathrm{dBm}$ | $4.7\,\mathrm{dBm}$          |
| Actual INP:                  | $1.0$ symbols       | $1.0$ symbols                |
| Total Attenuation:           | 0.0 dB              | $0.0 \, \text{dB}$           |
| Attainable Net Data Rate:    | $0.756$ Mbps        | 22.352 Mbps                  |

**Tabulka 6.1:** ADSL: Výpis z routeru

### <span id="page-37-0"></span>**6.3 Aplikace metodiky**

V rámci testování zpoždění bylo měření rozšířeno o testování se sestupným a vzestupným datovým tokem. To bylo provedeno z důvodu výrazné asymetrie technologie ADSL2+.

#### <span id="page-37-1"></span>**6.3.1 Testování zpoždění**

<span id="page-37-4"></span>Každý scénář byl testován pětkrát pro tři různé směry přenosu.

| směr přenosu              | downstream |      | upstream |      | symetrický |      |      |      |      |
|---------------------------|------------|------|----------|------|------------|------|------|------|------|
| velikost paketu [B]       | 256        | 1024 | 1460     | 256  | 1024       | .460 | 256  | 1024 | 1460 |
| $RTT$ [ms]                | 27.1       | 28.0 | 29.0     | 31,0 | 44.5       | 52.0 | 31.0 | 45,7 | 54.1 |
| RTT $\sigma$<br>lmsl      | 0.44       | 0.34 | 0.25     | 0.36 | 0.26       | 0.43 | 0,33 | 0,33 | 0,31 |
| jitter<br> m <sub>S</sub> |            | റ    |          |      |            |      |      | 0.9  |      |

**Tabulka 6.2:** ADSL: Naměřené parametry pomocí FlowPing

Při testování zpoždění bylo naměřeno nejnižší RTT při testování tokem v sestupném směru, přibližně 28 ms. Při testování s tokem ve vzestupném směru a se symetrickým datovým tokem bylo RTT vyšší než v případě měření s tokem v sestupném směru. Z naměřených dat vyplývá, že při testování s většími pakety je naměřené RTT vyšší, obzvlášť při testováním s tokem ve vzestupném směru a při testování se symetrickým datovým tokem. Naměřená hodnota jitter se typicky pohybovala kolem 1 ms.

#### <span id="page-37-2"></span>**6.3.2 Testování propustnosti**

Podle naměřeného RTT a skutečné přenosové rychlosti v sestupném směru, uvedené ve výpisu routeru, byl odhadnut řád, ve kterém se pohybuje hodnota BDP. Pro tuto technologii jsou to desítky kB. Na základě tohoto odhadu byl vytvořen testovací scénář s osmi testy, kde každý měl nastavenou jinou velikost okna. Testováno bylo s celou řadou velikostí oken, včetně 8, 16, 32, 64, a 128 kB. Požadavky na vhodnou velikost okna dle stanovené metodiky splnila velikost okna 32 kB, která byla zároveň v souladu s provedeným odhadem BDP.

<span id="page-38-1"></span>**Tabulka 6.3:** ADSL: Zvolené parametry testu iPerf3 TCP; Měřicí scénář je složen ze 3 částí s délkou trvání 60 s

|       | délka testu   počet paralelních toků   velikost okna   MSS |         |        |
|-------|------------------------------------------------------------|---------|--------|
| 180 s |                                                            | $32$ kB | 1400 B |

Testování propustnosti bylo realizováno pro oba směry přenosu a následně bylo testováno v obou směrech přenosu současně. Měření bylo opakováno desetkrát. Měření ztrátovosti bylo realizováno pomocí FlowPing testu s tokem o velikosti 64 kbit/s v sestupném směru.

<span id="page-38-2"></span>**Tabulka 6.4:** ADSL: Zvolené parametry testu FlowPing ve scénáři pro testování propustnosti

|       |            |                     | délka testu   směr přenosu   bitový tok   velikost paketu |
|-------|------------|---------------------|-----------------------------------------------------------|
| 180 s | downstream | $64 \text{ kbit/s}$ | 1024 B                                                    |

<span id="page-38-3"></span>

| směr přenosu                  | downstream | upstream | downstream sym | upstream sym |
|-------------------------------|------------|----------|----------------|--------------|
| Propustnost [Mbit/s]          | 5,20       | 0.41     | 0.40           | 0.40         |
| Propustnost $\sigma$ [Mbit/s] | 0,0023     | 0,0015   | 0,0049         | 0,0014       |
| $RTT$ [ms]                    | 65         | 629      | 617            | 664          |
| Množství retransmisí          |            |          |                |              |
| Ztrátovost $[\%]$             |            |          |                |              |

**Tabulka 6.5:** ADSL: Naměřené parametry pomocí iPerf3 TCP

V sestupném směru byla naměřena průměrná propustnost 5,2 Mbit/s a ve vzestupném 0,41 Mbit/s. Tyto hodnoty jsou oproti hodnotám uváděných routerem mírně nižší. To je způsobeno tím, že router uvádí hodnoty pro L1, zatímco výsledky měření jsou vztaženy k L4. Při testování v obou směrech provozu současně došlo v sestupném směru k razantnímu poklesu propustnosti na 0,4 Mbit/s. Propustnost ve vzestupném směru se při tomto testování nezměnila.

Propustnost v sestupném směru této přenosové technologie je tedy velice závislá na tom, jaký provoz probíhá ve vzestupném směru. Při testu pouze v sestupném směru dochází v opačném směru k přenosu TCP potvrzení, která tvoří pouze malý datový tok. Při testu ve vzestupném směru již je tento datový tok oproti toku TCP potvrzení výrazně větší, což značně snižuje propustnost v sestupném směru.

#### <span id="page-38-0"></span>**6.3.3 Stanovení emulačních profilů**

Emulační profily byly nastaveny v souladu s vytvořenou metodikou. Profily pro omezení propustnosti byly stanoveny i pro testování v obou směrech přenosu současně a jsou označeny BW Limitation sym. Pro stanovení profilů pro vkládání zpoždění bylo použito RTT naměřené při testování symetrickým datovým tokem.

| směr přenosu                 | RX   | <b>TX</b>         |
|------------------------------|------|-------------------|
| $BW$ Limitation [Mbit/s]     | 5,40 | 0,42              |
| BW Limitation sym $[Mbit/s]$ | 0,42 | 0,42              |
| Mean Delay (normal) [ms]     | 26,7 | $\overline{26,7}$ |
| Standard Deviation [ms]      | 0,52 | 0,52              |
| Minimal Delay [ms]           | 0,00 | 0,00              |
| Base Delay [ms]              | 0,00 | 0,00              |
| PL $[\%]$                    | 0,00 | 0,00              |

<span id="page-39-2"></span>**Tabulka 6.6:** ADSL: Emulační profily pro iPerf3 TCP s MSS 1400 B

<span id="page-39-3"></span>**Tabulka 6.7:** ADSL: Emulační profily pro FlowPing (pro RX i TX)

| velikost paketu [B]      | 256   | 1024  | 1460 |
|--------------------------|-------|-------|------|
| Mean Delay (normal) [ms] | 15,20 | 22,50 | 26,7 |
| Standard Deviation [ms]  | 0,46  | 0.42  | 0.52 |
| Minimal Delay [ms]       | 0,00  | 0,00  | 0,00 |
| Base Delay [ms]          | 0,00  | 0.00  | 0,00 |

<span id="page-39-0"></span>**Tabulka 6.8:** ADSL: Legenda popisků iPerf3 TCP testů u krabicových grafů

| pořadí parametrů | $$\langle \text{typ}\rangle$$ sítě> $$\langle \text{sm\textsc{\'er}} \rangle$$ |
|------------------|--------------------------------------------------------------------------------|
| označení testu   | typ testu                                                                      |
| R.               | Test v reálné síti                                                             |
| Em.              | Test v emulované síti                                                          |
| down             | Test iPerf3 TCP v sestupném směru                                              |
| up               | Test iPerf3 TCP ve vzestupném směru                                            |
| sym              | Testování v obou směrech současně                                              |

<span id="page-39-1"></span>**Tabulka 6.9:** ADSL: Legenda popisků FlowPing testů u krabicových grafů

| pořadí parametrů | $ltyp$ sítě $gt$ $ltest$                |
|------------------|-----------------------------------------|
| označení testu   | typ testu                               |
| R.               | Test v reálné síti                      |
| Em.              | Test v emulované síti                   |
| 256 B            | Test FlowPing s velikostí paketu 256 B  |
| 1024 B           | Test FlowPing s velikostí paketu 1024 B |
| 1460 B           | Test FlowPing s velikostí paketu 1460 B |

### <span id="page-40-1"></span><span id="page-40-0"></span>**6.3.4 Naměřená data v obou sítích**

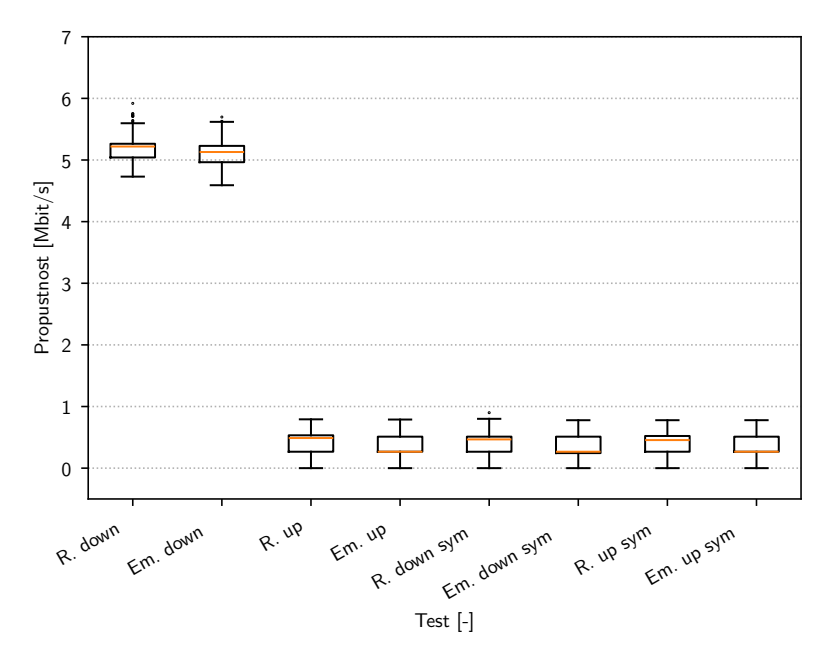

<span id="page-40-2"></span>**Obrázek 6.2:** ADSL: Naměřená propustnost pomocí iPerf3 v obou sítích viz tabulka [6.8](#page-39-0)

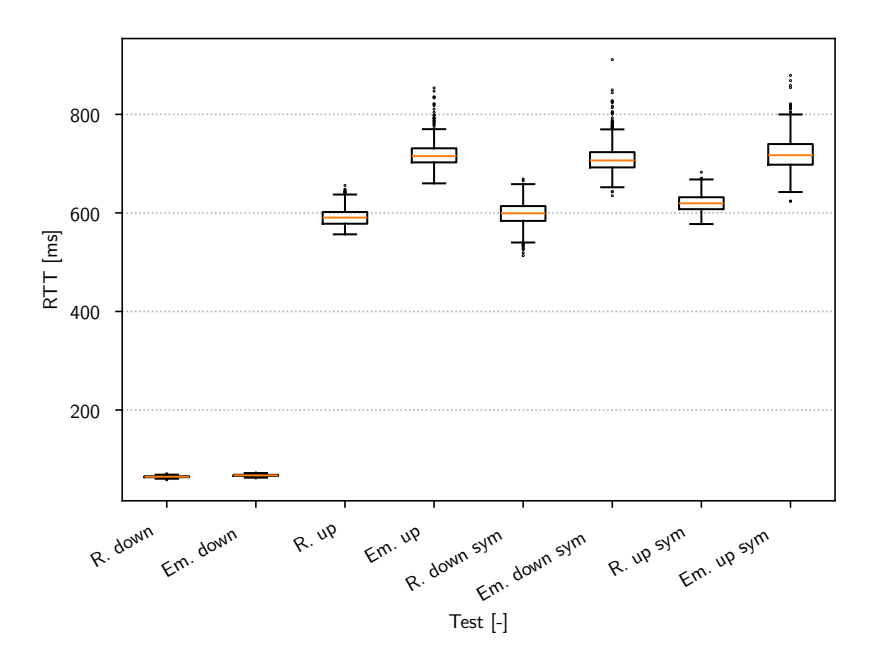

**Obrázek 6.3:** ADSL: Naměřené RTT pomocí iPerf3 v obou sítích viz tabulka [6.8](#page-39-0)

<span id="page-41-0"></span>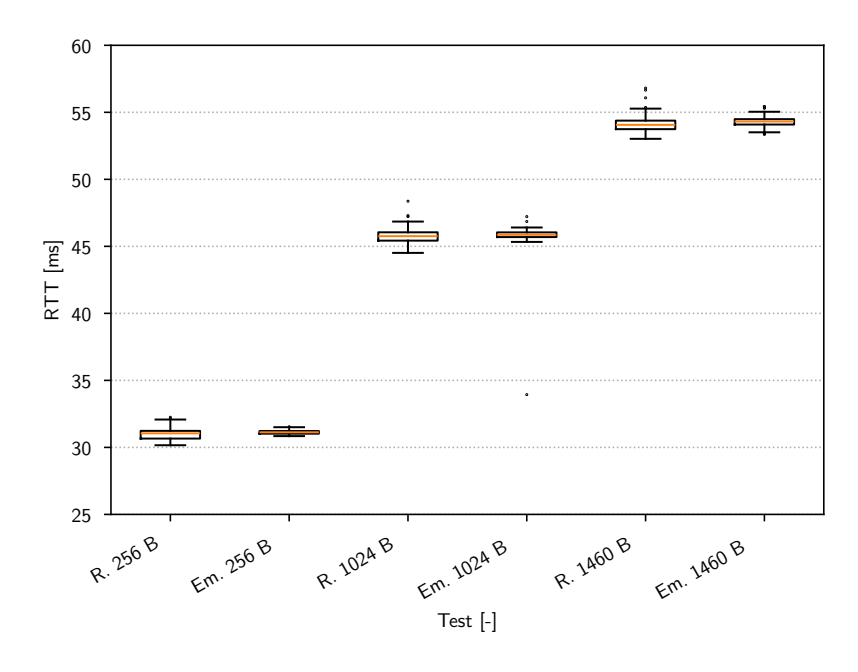

<span id="page-41-1"></span>**Obrázek 6.4:** ADSL: Naměřené RTT pomocí FlowPing v obou sítích viz tabulka [6.9](#page-39-1)

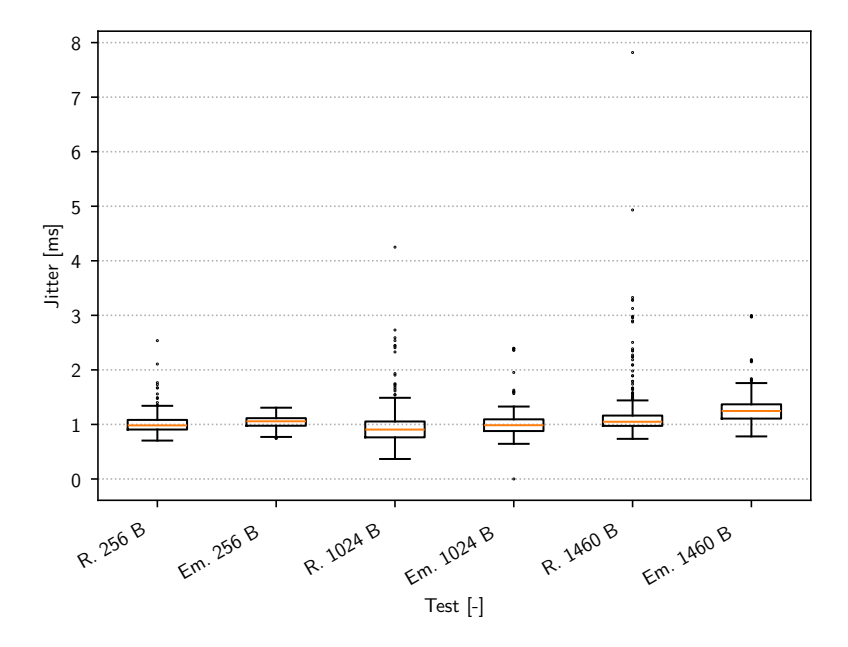

**Obrázek 6.5:** ADSL: Naměřené hodnoty jitter pomocí FlowPing v obou sítích viz tabulka [6.9](#page-39-1)

### <span id="page-42-0"></span>**6.4 Shrnutí výsledků emulace**

V rámci měření propustnosti jsou kvartily propustnosti pro reálnou a emulovanou síť umístěny velmi podobně pro všechny provedené testy. U prvního testu v sestupném směru je medián propustnosti téměř stejný u obou sítí. Pro ostatní testy se mírně liší medián, kdy u testů provedených v emulované síti je nižší než u testů v síti reálné. To může být způsobeno chováním TCP a zvolenou velikostí okna. Měření propustnosti pomocí TCP se podařilo přesně emulovat.

Hodnoty RTT naměřené při TCP měření se mezi reálnou a emulovanou sítí mírně lišily. U prvního testu v sestupném směru je medián RTT téměř totožný u obou sítí, přibližně 65 ms. U zbylých testů, tedy těch ve vzestupném směru a u testů, kdy probíhal provoz v obou směrech současně, se RTT naměřené v reálné a emulované síti mírně lišilo. V reálné síti se medián RTT pohyboval kolem 600 ms, zatímco v emulované kolem 700 ms.

V případě měření RTT a hodnot jitter nástrojem FlowPing byly hodnoty naměřené v síti reálné a v síti emulované velmi podobné pro všechny testované velikosti paketů.

## <span id="page-44-3"></span><span id="page-44-0"></span>**Kapitola 7**

### **Testování a emulace Wi-Fi**

### <span id="page-44-1"></span>**7.1 Popis měřené sestavy**

Pro testování bylo postaveno měřicí pracoviště skládající se ze čtyř zařízení F-Tester Wireless. Použitá zařízení F-Tester Wireless využívala Wi-Fi síťové karty MX530VX s čipovou sadou Qualcomm Atheros QCA9880, která podporuje standard 802.11ac a 3x3 MIMO. F-Tester Wireless má ale pouze dva konektory pro připojení antén, takže měření probíhalo v režimu 2x2 MIMO. Pro sledování aktuálního využití fyzické vrstvy bylo použito SDR (Software Defined Radio) HackRF ONE a software SDRAngel. Pro testování byl zvolen standard 802.11n využívající OFDM.

### <span id="page-44-2"></span>**7.2 Popis specifických situací**

Byly spuštěny dvě Wi-Fi sítě, aby mohlo být zkoumáno chování technologie Wi-Fi ve třech možných situacích z hlediska překryvu kanálů. Tyto situace vycházejí z reálného provozu Wi-Fi sítí. Sítě využívaly kanály o šířce 20 MHz v pásmu 2,4 GHz. Testování probíhalo v situacích:

- **.** bez rušení (Wi-Fi síť s vyhrazeným kanálem),
- **.** částečný překryv (dvě Wi-Fi sítě využívající kanál 9 a 11),
- **.** úplný překryv (dvě Wi-Fi sítě využívající totožný kanál 11).

Kanály 9 a 11 byly zvoleny z toho důvodu, že v době testování je nevyužívaly jiné Wi-Fi sítě z okolí. To bylo ověřeno kontrolou dostupných Wi-Fi sítí a pomocí SDR. Ve všech situacích využívala měřicí Wi-Fi kanál 11. Při situaci částečný překryv byla spuštěna Wi-Fi generující rušení na kanálu 9, což znamenalo, že dvě použité Wi-Fi sítě sdílely frekvenční pásmo o sířce 10 MHz. V situaci úplný překryv byl u obou sítí nastaven kanál 11.

# 7. Testování a emulace Wi-Fi**......................................**

<span id="page-45-2"></span>Zařízení F-Tester1 server a F-Tester2 server byla použita jako přístupové body Wi-Fi sítí. Jednalo se zároveň o měřicí servery. K první síti bylo připojeno zařízení F-TesterW1 a ke druhé F-TesterW2. V rámci měření byla tato zařízení měřicími klienty.

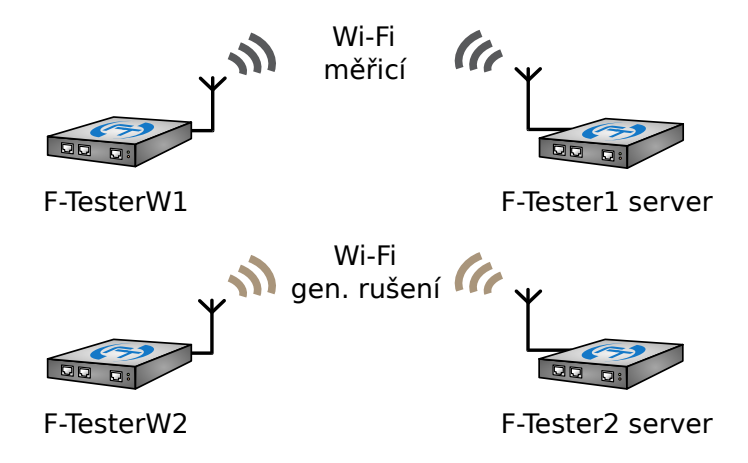

**Obrázek 7.1:** Topologie měření Wi-Fi, vytvořeno z podkladů: [\[22\]](#page-67-2)

scénáře se v měřené Wi-Fi síti skládaly z 60sekundových testů. Na Wi-Fi síti generující zkráceným na 40 s, který byl schopen plně využít prostředky fyzické vrstvy. Cílem bylo také Při situaci, kdy docházelo k překryvu kanálů měřicí Wi-Fi a Wi-Fi generující rušení bylo nezbytné, aby v síti generující rušení probíhal provoz, jinak by k rušení nedocházelo. Tento provoz byl vytvářen testovacím scénářem s TCP testem, popsaným v tabulce [7.2,](#page-46-1) zaznamenat změnu chování měřené Wi-Fi sítě v momentě, kdy se objeví rušení. Všechny rušení byla délka testů upravena na 40 s a jejich spuštění probíhalo vždy v 20. sekundě probíhajících testů v měřicí Wi-Fi síti. Veškerá zpracovaná data ze situací s rušením byla vztažena k časovým intervalům o délce 40 s, kdy rušení probíhalo. Výjimkou jsou časové průběhy propustností, které zobrazují změny průběhů v okamžiku, kdy začalo rušení.

### <span id="page-45-0"></span>**7.3 Aplikace metodiky**

#### <span id="page-45-1"></span>**7.3.1 Testování zpoždění**

Testování zpoždění probíhalo pomocí standardních FlowPing testů. Testovací scénář byl opakován pětkrát pro tři různé situace.

<span id="page-45-3"></span>

| situace                   |      | bez rušení |      |      | částečný překryv |      |      | úplný překryv |      |
|---------------------------|------|------------|------|------|------------------|------|------|---------------|------|
| velikost paketu [B]       | 256  | 1024       | 1460 | 256  | 1024             | 1460 | 256  | 1024          | 1460 |
| $RTT$ [ms]                |      |            | 1.4  | 5,1  | 6.5              | 6,2  | 15,5 | 15.2          | 17,9 |
| RTT $\sigma$ [ms]         | 0.13 | 0,05       | 0,06 | 0,35 | 0,69             | 0,65 | 2,44 | 2.10          | 3,91 |
| jitter<br> m <sub>S</sub> | 0.4  | 0.4        | 0.6  | 3,7  | 4.9              | 4,2  | 8,1  | 10,9          | 15,2 |

**Tabulka 7.1:** Wi-Fi: Naměřené parametry pomocí FlowPing

Naměřené hodnoty RTT se lišily pro různé velikosti paketu. U testů s většími pakety bylo naměřeno vyšší RTT. V situaci bez rušení bylo naměřeno RTT mírně přes 1 ms. S přítomností rušení byly hodnoty RTT podstatně vyšší, pro částečný překryv se pohybovaly kolem 6 ms a pro úplný překryv kolem přibližně 15 ms.

#### <span id="page-46-0"></span>**7.3.2 Testování propustnosti**

Na základě dostupné rychlosti na fyzické vrstvě – 104 Mbit/s a naměřeného RTT v situaci bez rušení byla odhadnuta hodnota BDP na přibližně 100 kB. Stanovení vhodné velikosti okna proběhlo s využitím testovacího scénáře s testy s různě zvolenou velikostí okna včetně 64, 128, 256 a 512 kB. Jako vhodná velikost okna dle metodiky bylo zvoleno 128 kB, což zároveň potvrdilo správnost odhadu BDP.

<span id="page-46-1"></span>**Tabulka 7.2:** Wi-Fi: Zvolené parametry testu iPerf3 TCP; Měřicí scénář je složen ze 3 částí s délkou trvání 60 s

|       | délka testu   počet paralelních toků   velikost okna |        | MSS      |
|-------|------------------------------------------------------|--------|----------|
| 180 s |                                                      | 128 kB | - 1400 B |

Testovány byly oba směry přenosu a následně oba směry přenosu zároveň. Do scénáře byl přidán FlowPing test pro stanovení ztrátovosti sítě.

<span id="page-46-2"></span>**Tabulka 7.3:** Wi-Fi: Zvolené parametry testu FlowPing ve scénáři pro testování propustnosti

|       |            |                     | délka testu   směr přenosu   bitový tok   velikost paketu |
|-------|------------|---------------------|-----------------------------------------------------------|
| 180 s | downstream | $64 \text{ kbit/s}$ | 1024 B                                                    |

<span id="page-46-3"></span>

| smer prenosu         | downstream | upstream | downstream sym | upstream sym |
|----------------------|------------|----------|----------------|--------------|
| Propustnost [Mbit/s] | 76,1       | 01.C     | $38.6\,$       | 36,7         |
| <b>RTT</b><br>ms     | ∍−<br>41.I | 24.3     | งง             |              |

**Tabulka 7.4:** Wi-Fi: Naměřené parametry pomocí iPerf3 TCP

Naměřená propustnost byla přibližně 80 Mbit/s v obou směrech přenosu. Reálně dosažitelná propustnost byla tedy přibližně 75 % dostupné rychlosti na fyzické vrstvě.

Při testování v obou směrech současně došlo k poklesu propustností v obou směrech přibližně na polovinu, propustnost byla 40 Mbit/s. Tento pokles je způsoben tím, že technologie Wi-Fi využívá duplex s časovým dělením. Sestupný a vzestupný směr přenosu se o přístup ke kanálu dělí v čase. Propustnost 80 Mbit/s tak byla rozdělena mezi oba směry přenosu rovným dílem.

Vzhledem k tomu, že naměřené propustnosti byly v obou směrech přenosu velmi podobné, bylo rozhodnuto provést další testování propustnosti pouze v sestupném směru přenosu.

#### <span id="page-47-0"></span>**7.3.3 Testování propustnosti v různých situacích na fyzické vrstvě**

<span id="page-47-2"></span>Testování bylo zaměřeno na zkoumání tří možných stavů fyzického kanálu z hlediska překryvu dvou Wi-Fi sítí. Měření byla opakována desetkrát pro každou situaci.

| situace                       |       | bez rušení diástečný překryv | úplný překryv |
|-------------------------------|-------|------------------------------|---------------|
| Propustnost [Mbit/s]          | 74,67 | 4.92                         | 33,10         |
| Propustnost $\sigma$ [Mbit/s] | 1,98  | 5,45                         | 3,55          |
| $RTT$ [ms]                    | 23    | 182                          | 45            |
| Množství retransmisí          | 0,06  | 0,53                         | 0,72          |
| $Ztrátovost [\%]$             | 0,00  | 0,075                        | 0,06          |

**Tabulka 7.5:** Wi-Fi: Naměřené parametry pomocí iPerf3 TCP

Naměřená propustnost pro situaci bez rušení byla přibližně 75 Mbit/s, z hodnoty směrodatné odchylky propustnosti je patrné, že při jednotlivých měřeních byly naměřeny velmi podobné propustnosti. U ztrátovosti a množství retransmisí v situaci bez rušení lze pozorovat nesoulad, kdy s nulovou ztrátovostí byly přítomny retransmise. To značí, že skutečná ztrátovost nebyla nulová, ale velmi nízká, pravděpodobně do 0,01 %. Z naměřených dat je zřejmé, že přítomnost rušení měla signifikantní dopad na naměřené výkonnostní parametry. Při situaci úplný překryv došlo k poklesu propustnosti na 33 Mbit/s oproti situaci bez rušení, dále došlo k nárůstu ztrátovosti a RTT. V situaci částečný překryv došlo ještě k výraznějšímu poklesu propustnosti na zhruba 3,5 Mbit/s a velkému nárůstu RTT a ztrátovosti. Ačkoliv propustnost při situacích s rušením byla výrazně nižší oproti situaci bez rušení, směrodatná odchylka propustností byla vyšší. To značí, že při situacích s rušením se velmi lišily naměřené propustnosti mezi jednotlivými provedenými testy.

<span id="page-47-1"></span>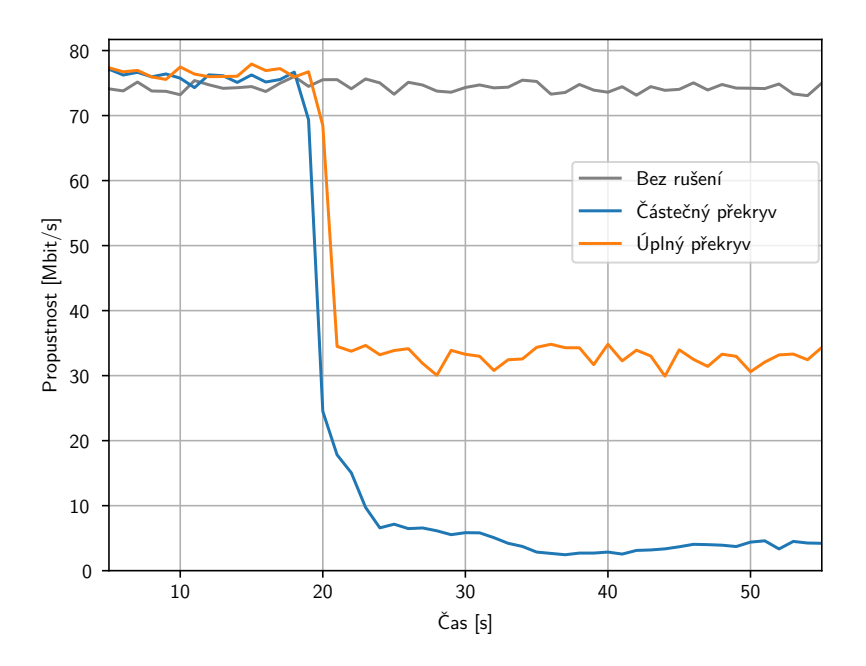

**Obrázek 7.2:** Wi-Fi: Průběhy propustnosti ve třech situacích

Průběh propustnosti na obrázku [7.2](#page-47-1) v situaci bez rušení lze označit za téměř konstantní. Na časovém průběhu propustností ve zbylých dvou situacích lze jasně pozorovat propad propustnosti ve 20. sekundě testu, když se objevilo na fyzické vrstvě rušení. Testování ukázalo, že pokud se kanály Wi-Fi sítí překrývají částečně, je naměřená propustnost výrazně nižší, než když se kanály zcela překrývají.

#### <span id="page-48-0"></span>**Parametry fyzické vrstvy ve třech situacích**

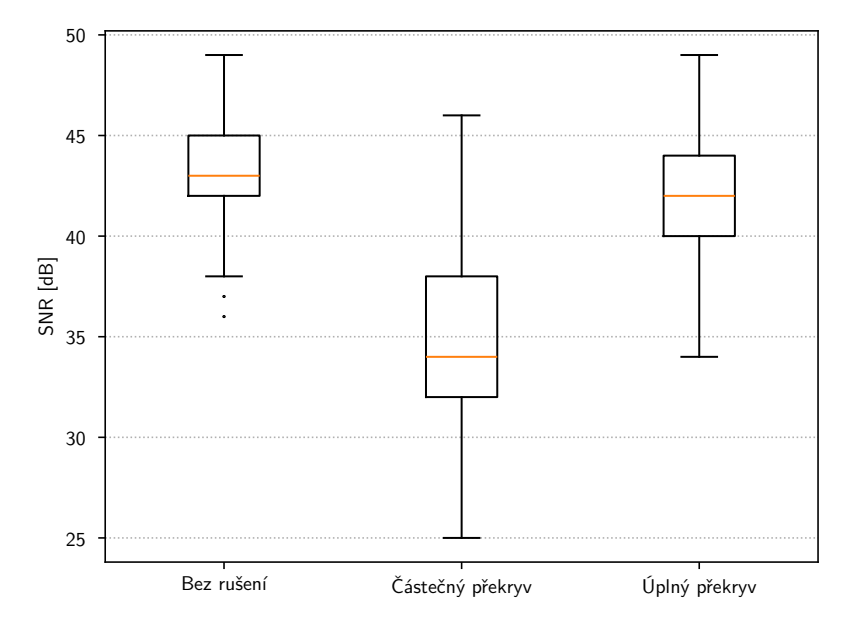

**Obrázek 7.3:** Wi-Fi: SNR ve třech situacích

V rámci těchto měření byly zpracovány naměřené parametry fyzické vrstvy. Analyzovány byly údaje RSSI a úroveň šumu. Z těchto dvou údajů byly vypočítány hodnoty SNR, které jsou vizualizované v grafu na Obr. [7.3.](#page-48-0) V krabicovém grafu lze pozorovat, že medián SNR v situacích bez rušení a úplný překryv byl nad 40 dB, což značí výborné příjmové podmínky. Lze tedy prohlásit, že v situaci úplný překryv nemělo rušení měřitelný vliv na rádiové parametry. V situaci částečný překryv byl medián SNR 34 dB, což indikuje negativní vliv rušení na příjmové podmínky, ovšem stále se jedná o hodnotu SNR signalizující dobré příjmové podmínky. Ve všech situacích byly zjištěny jen minimální změny rychlosti na fyzické vrstvě v čase, což souviselo s vysokými hodnotami SNR.

Na základě těchto skutečností lze prohlásit, že poklesy výkonnosti způsobené rušením neměly příčinu v nízkých hodnotách SNR. Pravděpodobnou příčinou poklesů výkonnostních parametrů byla efektivita CSMA/CA, která byla výrazně nižší u situace částečný překryv než u situace úplný překryv.

<span id="page-49-1"></span>7. Testování a emulace Wi-Fi **.** 

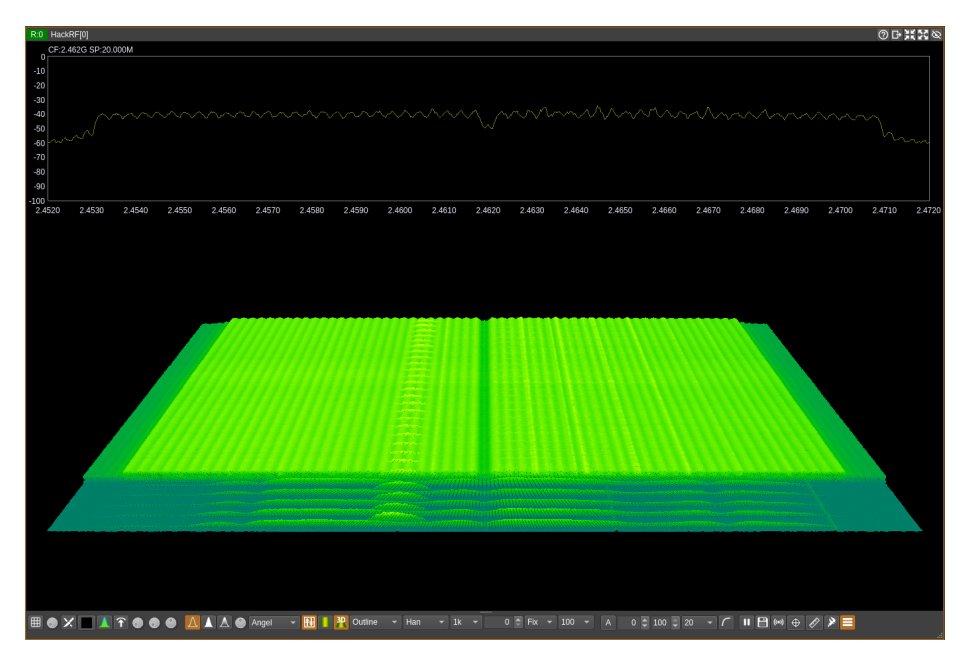

**Obrázek 7.4:** Wi-Fi: Vizualizace využití kanálu při spuštění testu pomocí SDR

Vizualizace využití fyzické vrstvy pomocí SDR ukazuje okamžik spuštění TCP testu v situaci bez rušení. Výrazná světle zelená plocha zobrazuje alokaci kanálu pomocí standardu 802.11n s OFDM. Ve spodní části vizualizace je možné pozorovat časový úsek před spuštěním testu, na němž jsou znázorněny Wi-Fi beacony, které byly periodicky vysílány každých 100 ms.

#### <span id="page-49-0"></span>**7.3.4 Stanovení emulačních profilů**

Emulační profily byly stanoveny dle vytvořené metodiky. Nad rámec běžného postupu bylo potřeba stanovit vhodný profil Packet Loss pro situaci bez rušení, protože i přes nulovou naměřenou ztrátovost byla zjištěna přítomnost retransmisí. Byly provedeny experimenty, ve kterých bylo testováno s řadou profilů se ztrátovostí do 0,01 %. Množství retransmisí se nejvíce blížilo chování reálné Wi-Fi sítě v situaci bez rušení pro profil ztrátovosti 0,002 % v obou směrech přenosu.

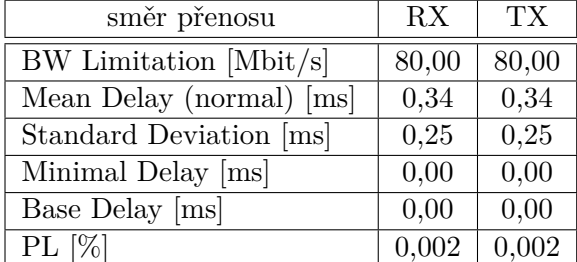

<span id="page-49-2"></span>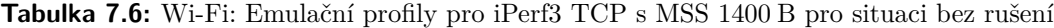

| velikost paketu [B]      | 256   | 1024  | 1460  |
|--------------------------|-------|-------|-------|
| Mean Delay (normal) [ms] | 0,26  | 0,28  | 0,34  |
| Standard Deviation [ms]  | 0,18  | 0,19  | 0,25  |
| Minimal Delay [ms]       | 0,00  | 0,00  | 0,00  |
| Base Delay [ms]          | 0,00  | 0,00  | 0,00  |
| PL $[\%]$                | 0,002 | 0,002 | 0,002 |

<span id="page-50-1"></span>**Tabulka 7.7:** Wi-Fi: Emulační profily pro FlowPing (pro RX i TX) pro situaci bez rušení

<span id="page-50-2"></span>**Tabulka 7.8:** Wi-Fi: Emulační profily pro iPerf3 TCP s MSS 1400 B (pro RX i TX) pro tři situace

| situace                  | bez rušení | částečný překryv | úplný překryv |
|--------------------------|------------|------------------|---------------|
| $BW$ Limitation [Mbit/s] | 80,00      | 5,25             | 35,00         |
| Mean Delay (normal) [ms] | 0,34       | 2,80             | 8,60          |
| Standard Deviation [ms]  | 0,25       | 2,10             | 7,60          |
| Minimal Delay [ms]       | 0,00       | 0,00             | 0,00          |
| Base Delay [ms]          | 0,00       | 0,00             | 0,00          |
| PL $[\%]$                | 0,002      | 0,750            | 0,060         |

<span id="page-50-3"></span>**Tabulka 7.9:** Wi-Fi: Emulační profily pro FlowPing s vel. paketu 1460 B (pro RX i TX) pro tři situace

| situace                  | bez rušení | částečný překryv | úplný překryv |
|--------------------------|------------|------------------|---------------|
| Mean Delay (normal) [ms] | 0,34       | 2,80             | 8,60          |
| Standard Deviation [ms]  | 0,25       | 2,10             | 7,60          |
| Minimal Delay [ms]       | 0,00       | 0,00             | 0,00          |
| Base Delay [ms]          | 0,00       | 0,00             | 0,00          |
| PL $[\%]$                | 0,002      | 0,750            | 0,060         |

<span id="page-50-0"></span>**Tabulka 7.10:** Wi-Fi: Legenda popisků iPerf3 TCP a Flowping testů u krabicových grafů

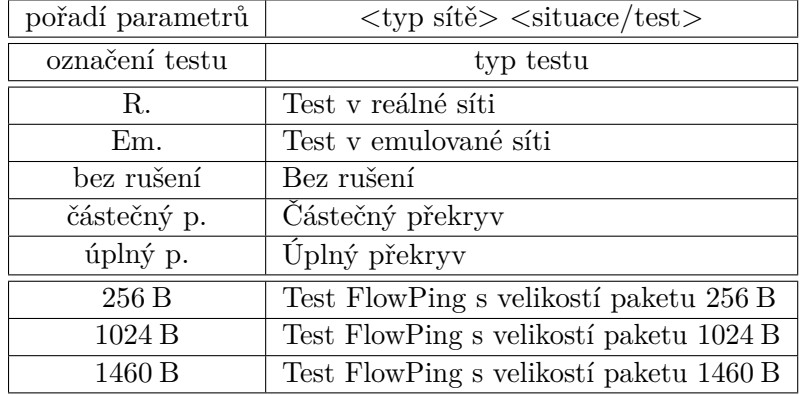

#### 7. Testování a emulace Wi-Fi .

### <span id="page-51-1"></span><span id="page-51-0"></span>**7.3.5 Naměřená data v obou sítích**

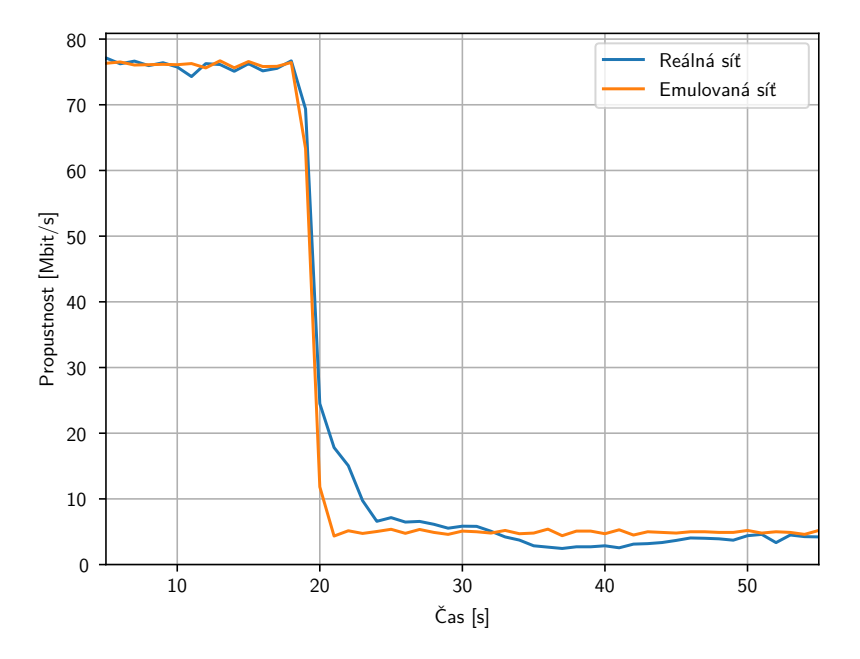

**Obrázek 7.5:** Wi-Fi: Průběhy propustnosti pro částečný překryv v obou sítích

<span id="page-51-2"></span>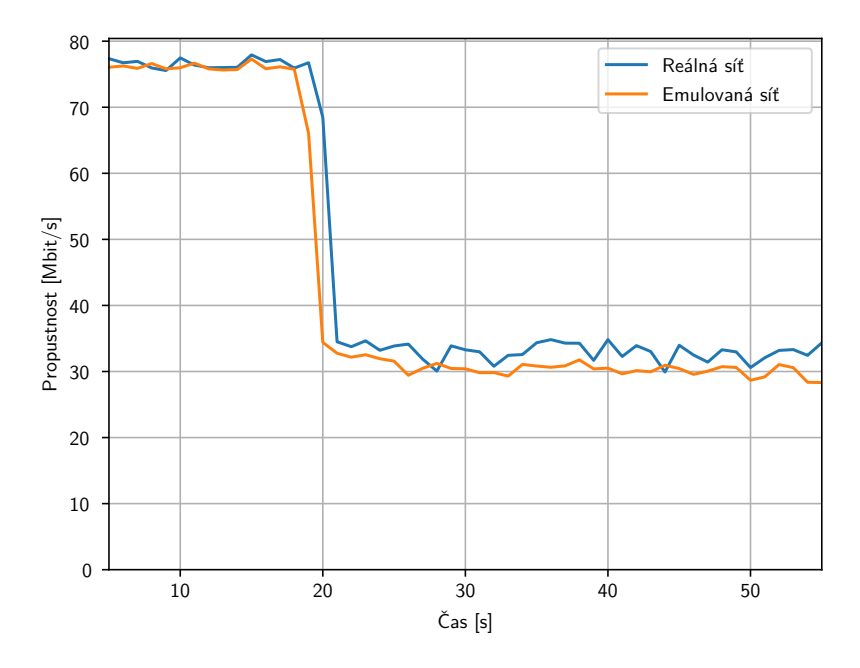

**Obrázek 7.6:** Wi-Fi: Průběhy propustnosti pro úplný překryv v obou sítích

<span id="page-52-0"></span>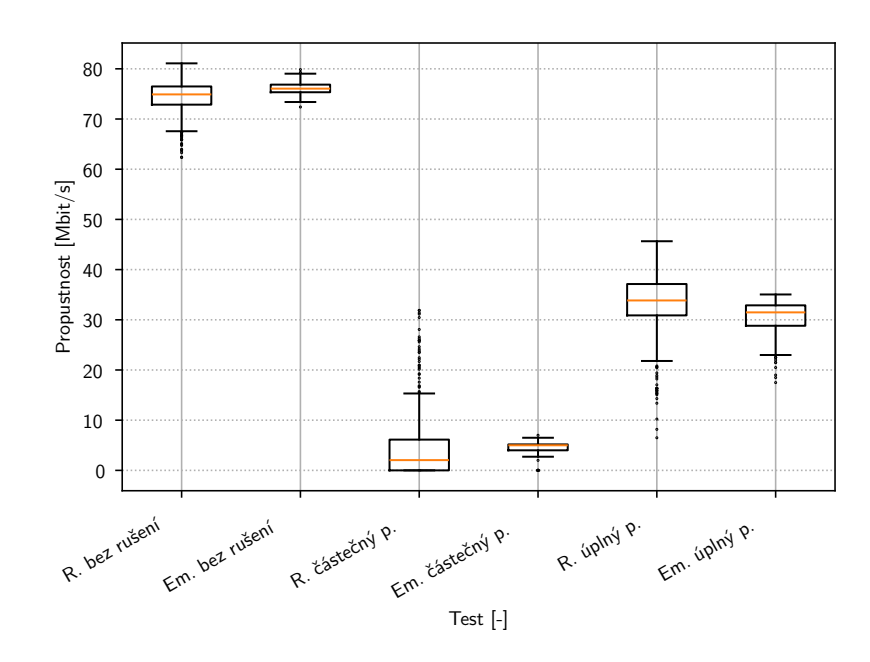

**Obrázek 7.7:** Wi-Fi: Naměřená propustnost pomocí iPerf3 pro tři situace v obou sítích viz tabulka [7.10](#page-50-0)

<span id="page-52-1"></span>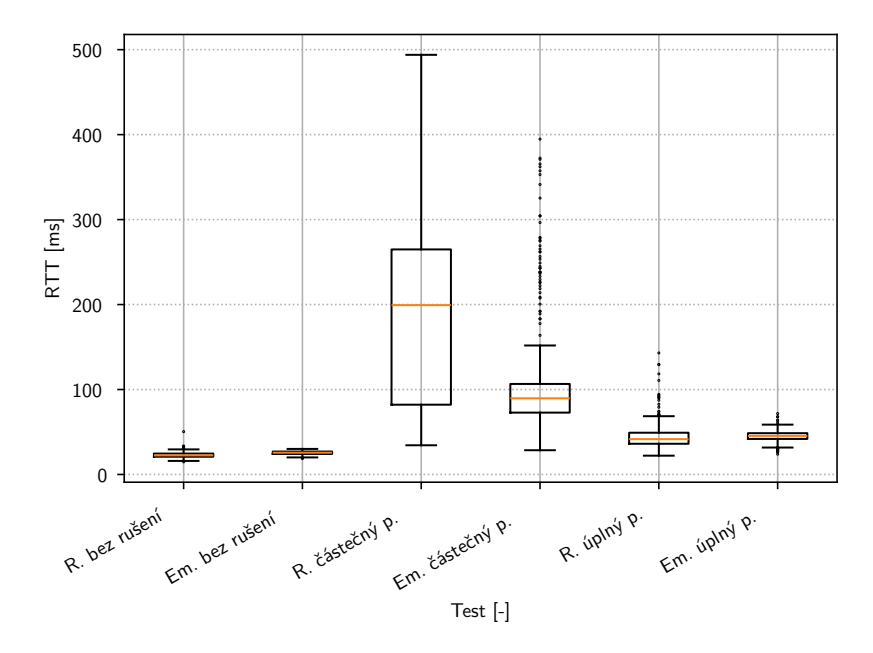

**Obrázek 7.8:** Wi-Fi: Naměřené RTT pomocí iPerf3 pro tři situace v obou sítích viz tabulka [7.10](#page-50-0)

<span id="page-53-0"></span>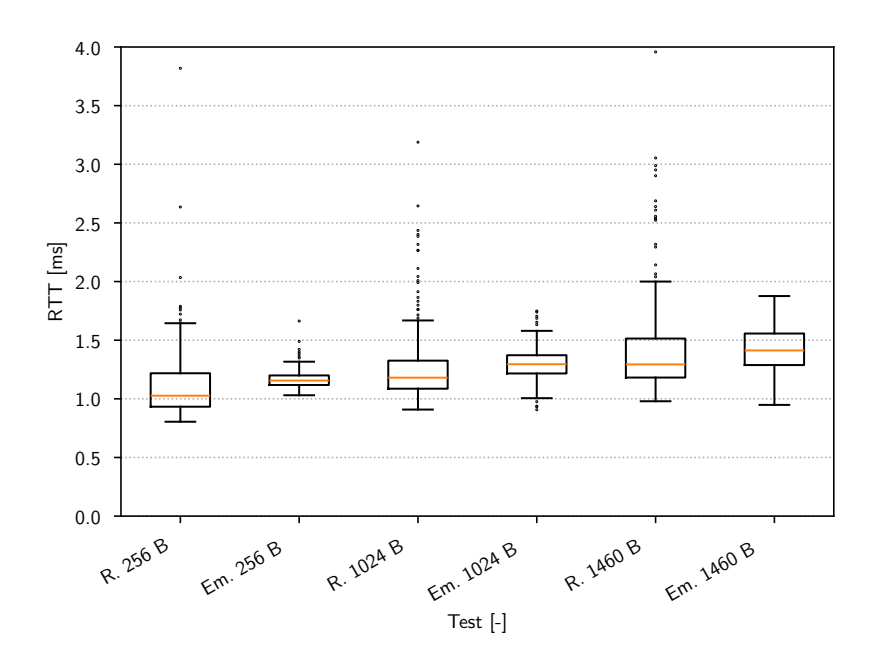

**Obrázek 7.9:** Wi-Fi: Naměřené RTT pomocí FlowPing pro situaci bez rušení v obou sítích viz tabulka [7.10](#page-50-0)

<span id="page-53-1"></span>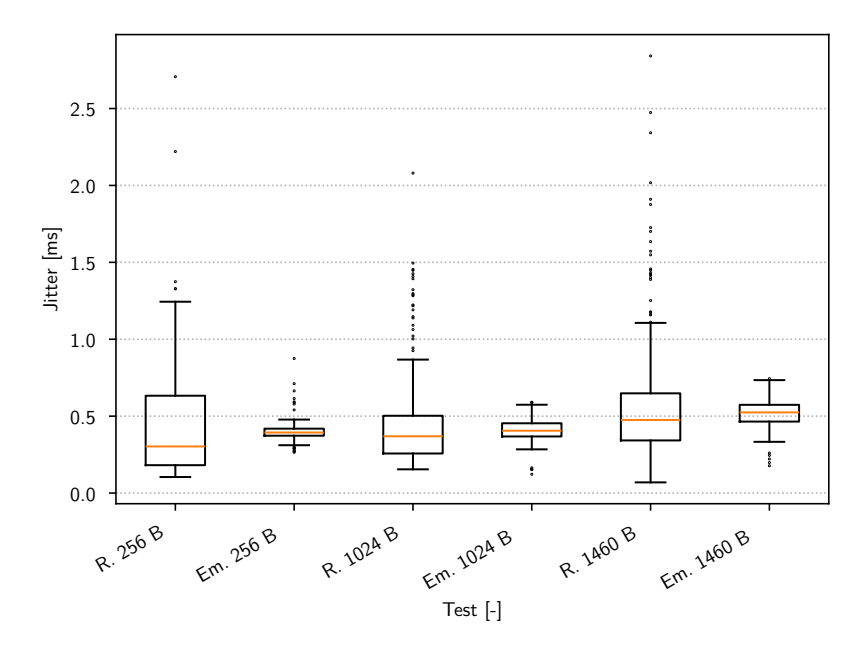

**Obrázek 7.10:** Wi-Fi: Naměřené hodnoty jitter pomocí FlowPing pro situaci bez rušení v obou sítích viz tabulka [7.10](#page-50-0)

<span id="page-54-0"></span>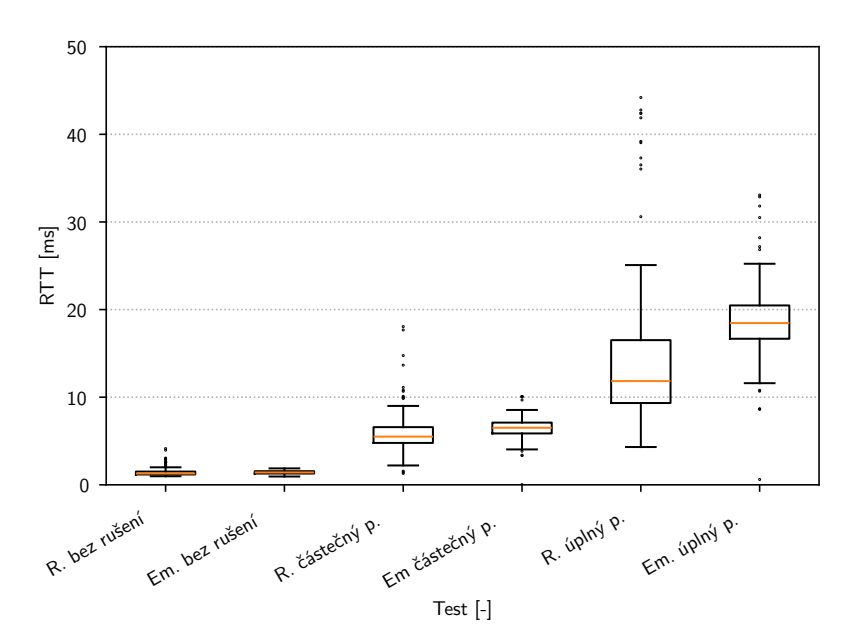

**Obrázek 7.11:** Wi-Fi: Naměřené RTT pomocí FlowPing s vel. paketu 1460 B pro tři situace v obou sítích viz tabulka [7.10](#page-50-0)

<span id="page-54-1"></span>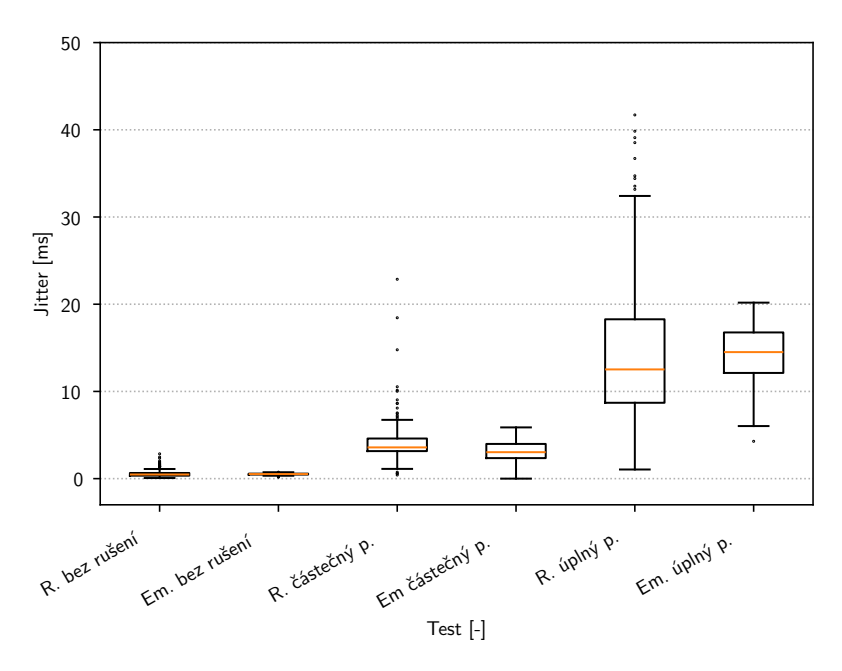

**Obrázek 7.12:** Wi-Fi: Naměřené hodnoty jitter pomocí FlowPing s vel. paketu 1460 B pro tři situace v obou sítích viz tabulka [7.10](#page-50-0)

# 7. Testování a emulace Wi-Fi**......................................**

### <span id="page-55-0"></span>**7.4 Shrnutí výsledků emulace**

Emulace technologie Wi-Fi byla provedena pro tři situace na fyzické vrstvě. Pro každou situaci byla stanovena sada E-Shaper profilů. Proběhla úspěšná emulace poklesu propustnosti Wi-Fi sítě v situaci, zobrazena na obrázku [7.5](#page-51-1) a obrázku [7.6,](#page-51-2) kdy se na stejném kanálu objeví rušení v podobě provozu druhé Wi-Fi sítě.

V krabicových grafech popisujících naměřené hodnoty propustností v obou sítích byly hodnoty velmi podobné pro situace bez rušení a úplný překryv. V případě částečného překryvu byl medián propustnosti reálné sítě nižší než u emulované. To bylo způsobené velkým kolísáním propustnosti v reálné síti, které bylo dáno velkou dynamikou změn v síti, kdy v některých intervalech dosahovala propustnost až 30 Mbit/s, zatímco ke změnám propustnosti v čase v emulované síti docházelo mnohem méně. V případě RTT naměřeného během TCP testů v obou sítích byly hodnoty v reálné a emulované síti velmi podobné. Výjimku tvořila situace částečného překryvu. Pro tuto situaci bylo RTT v reálné síti podstatně vyšší.

Naměřené RTT pomocí testů FlowPing v obou sítích bylo velmi podobné. Rozdíly lze pozorovat u hodnot jitter, kde v emulované síti je vzdálenost horního a dolního kvartilu menší než v reálné síti

V případě měření RTT a hodnot jitter pomocí testů FlowPing ve třech situacích na fyzické vrstvě byly naměřeny velmi podobné hodnoty v reálné i emulované síti. Rozdíly bylo možné pozorovat u hodnot RTT naměřených v situaci úplný překryv, kdy v emulované síti byly hodnoty RTT vyšší.

### <span id="page-56-4"></span><span id="page-56-0"></span>**Kapitola 8**

## Testování a emulace mobilní sítě 5G

### <span id="page-56-1"></span>8.1 Popis měřené soustavy

Pro testování bylo využito zařízení F-Tester 5G, které disponuje 5G modulem Telit FN980. Testování probíhalo vůči F-Tester serveru s rozhraním 10 GE. Testováno bylo v mobilní síti operátora T-Mobile. Zařízení F-Tester 5G bylo umístěno na katedře telekomunikační techniky FEL ČVUT v Praze, v 6. patře.

<span id="page-56-3"></span>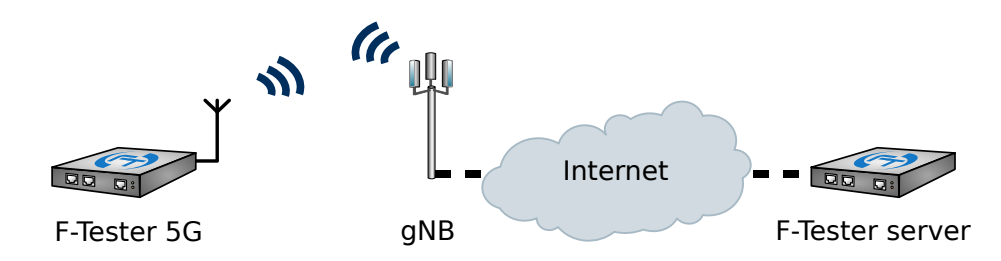

**Obrázek 8.1:** Topologie měření 5G, vytvořeno z podkladů: [\[22\]](#page-67-2)

### <span id="page-56-2"></span>**8.2 Popis specifických vlastností**

Testována byla 5G síť operátora T-Mobile, která je nasazena v režimu NSA. Realizována byla stacionární měření. Během měření docházelo k agregaci pásem 800 MHz, 1800 MHz a 3500 MHz. Vzhledem k tomu, že pro testování mobilní sítě byla zvolena stacionární měření, bylo předpokládáno, že hodnoty rádiových parametrů se budou v čase měnit jen minimálně. S tím se pojilo očekávání, že naměřené výkonnostní parametry sítě se v čase budou měnit především na základě aktuálního vytížené sítě.

Při všech měřeních (mimo měření o délce 24 h) se hodnoty SNR pohybovaly v rozsahu 2–8 dB. Úroveň RSRP byla typicky -104 dBm. Hodnoty těchto dvou parametrů značí spíše horší příjmové podmínky.

8. Testování a emulace mobilní sítě 5G**. a a a a a a** 

### <span id="page-57-0"></span>**8.3 Aplikace metodiky**

Nad rámec metodiky byl vytvořen upravený testovací scénář pro měření zpoždění. Cílem tohoto testování bylo zjistit, jak se liší výkonnost mobilní sítě v průběhu dne.

#### <span id="page-57-1"></span>**8.3.1 Testování zpoždění po dobu 24 h**

<span id="page-57-4"></span>Zvolen byl symetrický datový tok o velikosti 64 kbit/s s velikostí paketu 1024 B. Aby bylo možné sledovat, jak se mění odezva sítě během dne, byla délka scénáře zvýšena na 24 h. Testovací scénář byl spuštěn o půlnoci. Aby bylo možné potvrdit určité vzorce změn zpoždění během dne, byl scénář spuštěn třikrát. Všechna tři měření probíhala v pracovní dny.

**Tabulka 8.1:** 5G: Zvolené parametry testu FlowPing pro 24h měření

|     |            |                     | délka testu   směr přenosu   bitový tok   velikost paketu |
|-----|------------|---------------------|-----------------------------------------------------------|
| 24h | symetrický | $64 \text{ kbit/s}$ | 1024 B                                                    |

Z výsledků bylo zjištěno, že RTT se dynamicky měnilo během dne. Analyzována byla data naměřená v reálné síti 22. 4. 2024. Minimální změny RTT byly pozorovány mezi půlnocí a čtvrtou hodinou ráno, což souhlasí s očekáváním, že v tomto intervalu je síť zatížena minimálně. V tomto intervalu se RTT pohybovalo kolem 30 ms. Během zbytku dne bylo možné pozorovat skokové nárůsty RTT, které trvaly i několik minut. Obzvláště časté a vysoké skokové nárůsty RTT byly v síti naměřeny mezi 13. a 21. hodinou.

Pro další měření bylo vybráno časové okno po půlnoci, protože bylo cílem získat výkonnostní parametry málo zatížené sítě. V tomto časovém okně byla realizována měření dle metodiky.

#### <span id="page-57-2"></span>**8.3.2 Testování zpoždění**

<span id="page-57-5"></span>Testování zpoždění bylo realizováno pomocí standardního testovacího scénáře. Délka každé ze tří částí byla navýšena na 300 sekund. Testováno bylo symetrickým datovým tokem.

| velikost paketu [B] | 256   1024   1460    |  |
|---------------------|----------------------|--|
| $RTT$ [ms]          | $20.4$   34,9   38,6 |  |
| jitter [ms]         | 6.4                  |  |

**Tabulka 8.2:** 5G: Naměřené parametry pomocí FlowPing

Naměřeno bylo RTT od 20 ms do zhruba 39 ms podle zvolené velikosti paketu, s většími pakety bylo naměřeno vyšší RTT.

#### <span id="page-57-3"></span>**8.3.3 Testování propustnosti**

Pro testování propustnosti bylo přímo zvoleno okno o velikosti 256 kB a pět paralelních toků. Ačkoliv by s větší velikostí okna bylo možné dosáhnout vyšší propustnosti, RTT při takovém testu by už mohlo dosahovat vyšších stovek ms, což by mohlo zkreslit naměřené hodnoty propustnosti.

Byl zvolen přístup provést delší měření namísto více opakovaných kratších měření. Délka každé ze tří částí testu byla prodloužena na 300 s.

<span id="page-58-1"></span>**Tabulka 8.3:** 5G: Zvolené parametry testu iPerf3 TCP; Měřicí scénář je složen ze 3 částí s délkou trvání 300 s

|       | délka testu   počet paralelních toků   velikost okna |          | MSS    |
|-------|------------------------------------------------------|----------|--------|
| 900 s |                                                      | $256$ kB | 1400 B |

<span id="page-58-2"></span>Do scénáře byl vložen také FlowPing test pro stanovení ztrátovosti sítě.

**Tabulka 8.4:** 5G: Zvolené parametry testu FlowPing ve scénáři pro testování propustnosti

|       |            |                     | délka testu   směr přenosu   bitový tok   velikost paketu |
|-------|------------|---------------------|-----------------------------------------------------------|
| 900 s | downstream | $64 \text{ kbit/s}$ | 1024 B                                                    |

**Tabulka 8.5:** 5G: Naměřené parametry pomocí iPerf3 TCP

<span id="page-58-3"></span>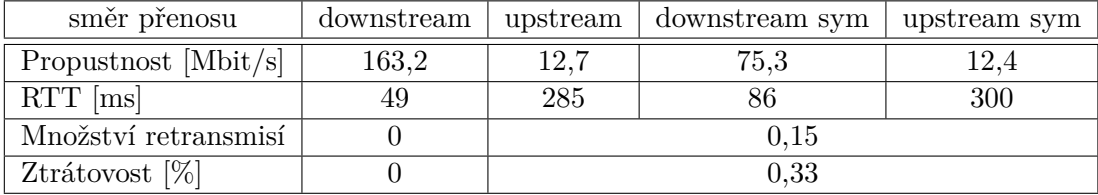

Z naměřené propustnosti je patrná výrazná asymetrie, kdy v sestupném směru bylo naměřeno přes 160 Mbit/s, zatímco ve vzestupném necelých 13 Mbit/s. To mohlo indikovat problémy na vysílací straně použitého měřicího terminálu. Při symetrickém testování poklesla propustnost v sestupném směru na přibližně 75 Mbit/s, zatímco propustnost ve vzestupném směru se téměř nezměnila. V částech testovacího scénáře, kde probíhalo měření ve vzestupném směru byla naměřena ztrátovost 0,33 % a byly přítomny retransmise.

#### <span id="page-58-0"></span>**8.3.4 Stanovení emulačních profilů**

Emulační profily byly nastaveny v souladu s vytvořenou metodikou. Byla stanovena druhá sada profilů pro omezení propustnosti při symetrickém provozu. Pro druhou a třetí část scénáře pro měření propustnosti, který zahrnoval měření propustnosti ve vzestupném směru a následně v obou směrech přenosu, byla naměřena ztrátovost 0,33 %. Z tohoto důvodu byl nastaven profil pro zahazování paketů v druhé a třetí části scénáře ve směru TX.

Nad rámec metodiky byla pro emulaci vybrána také situace, kdy dochází k nárůstu zpoždění v síti. Při emulaci změn zpoždění v síti bylo cílem napodobit, jak se měnilo zpoždění ve vybraném časovém intervalu o délce 10 minut. Většinu z 10 minut testovacího scénáře byl nastaven profil vkládání zpoždění použitý pro FlowPing testování, zvolen byl profil s ohledem na zvolenou velikost paketu (1024 B). Pro emulaci špiček RTT začínajících v časech přibližně 19:57:00 a 20:02:00 bylo nutné změnit profily vkládání zpoždění v těchto časových úsecích. V časech 19:57:00 a 20:02:30 byly vloženy upravené profily zpoždění o délkách 90 s a 20 s. Úprava těchto profilů spočívala v navýšení parametru Delay Standard Deviation o 230 ms ve směru RX, vhodná hodnota byla stanovena experimentálně. Tento

<span id="page-59-1"></span>parametr byl vybrán pro navýšení, protože navýšení parametru Mean Delay by nemělo vliv na hodnoty jitter, které byly během špiček RTT také zvýšené.

| směr přenosu                        | RX     | TX <sup>-</sup> |
|-------------------------------------|--------|-----------------|
| BW Limitation [Mbit/s]              | 170,00 | 13,50           |
| BW Limitation sym $[Mbit/s]$        | 80,00  | 13,00           |
| Mean Delay (normal) [ms]            | 18,94  | 18,94           |
| Standard Deviation [ms]             | 3,54   | 3,54            |
| Minimal Delay [ms]                  | 0,00   | 0,00            |
| Base Delay [ms]                     | 0,00   | 0,00            |
| PL $[\%]$ (1. třetina scénáře)      | 0,00   | 0,00            |
| PL $[\%]$ (2. a 3. třetina scénáře) | 0,00   | 0,33            |

**Tabulka 8.6:** 5G: Emulační profily pro iPerf3 TCP s MSS 1400 B

<span id="page-59-2"></span>**Tabulka 8.7:** 5G: Emulační profily pro FlowPing (pro RX i TX)

| velikost paketu [B]      | 256  | 1024  | 1460  |
|--------------------------|------|-------|-------|
| Mean Delay (normal) [ms] | 9.90 | 17,10 | 18,94 |
| Standard Deviation [ms]  | 2,00 | 3.14  | 3,54  |
| Minimal Delay [ms]       | 0,00 | 0,00  | 0,00  |
| Base Delay [ms]          | 0.00 | 0,00  | 0,00  |

<span id="page-59-3"></span>**Tabulka 8.8:** 5G: Emulační profily pro FlowPing pro vel. paketu 1024 B - změny zpoždění v síti

|                          | Standardní hodnoty |       | Zvýšené hodnoty |       |
|--------------------------|--------------------|-------|-----------------|-------|
| směr                     | RХ                 | TХ    | RX.             | TХ    |
| Mean Delay (normal) [ms] | 17,10              | 17,10 | 17,10           | 17,10 |
| Standard Deviation [ms]  | 3,14               | 3,14  | 233,14          | 3,14  |
| Minimal Delay [ms]       | 0,00               | 0,00  | 0,00            | 0,00  |
| Base Delay [ms]          | 0,00               | 0,00  | 0,00            | 0,00  |

**Tabulka 8.9:** 5G: Legenda popisků testů u krabicových grafů

<span id="page-59-0"></span>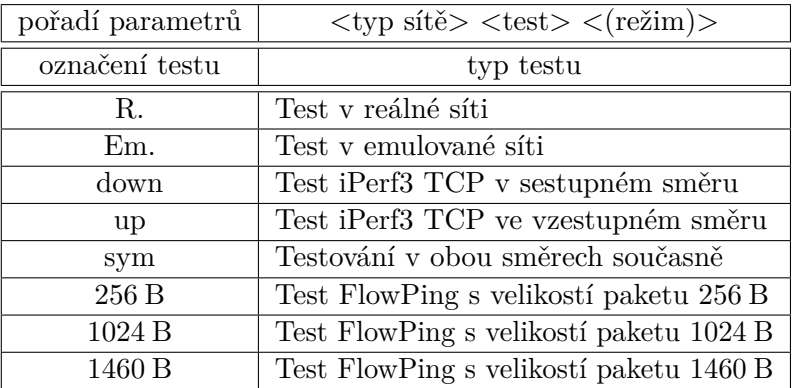

### <span id="page-60-1"></span><span id="page-60-0"></span>**8.3.5 Naměřená data v obou sítích**

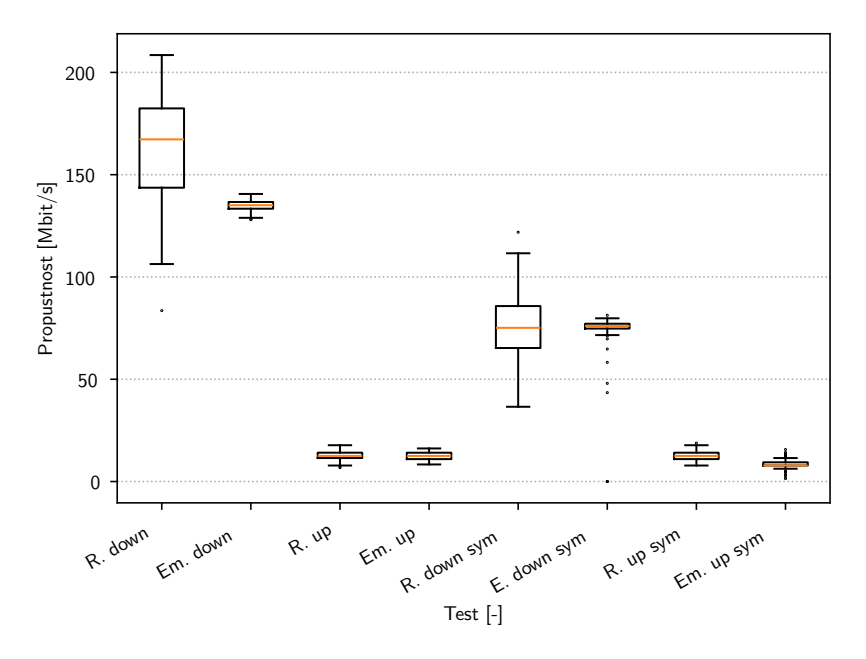

<span id="page-60-2"></span>**Obrázek 8.2:** 5G: Naměřená propustnost pomocí iPerf3 v obou sítích viz tabulka [8.9](#page-59-0)

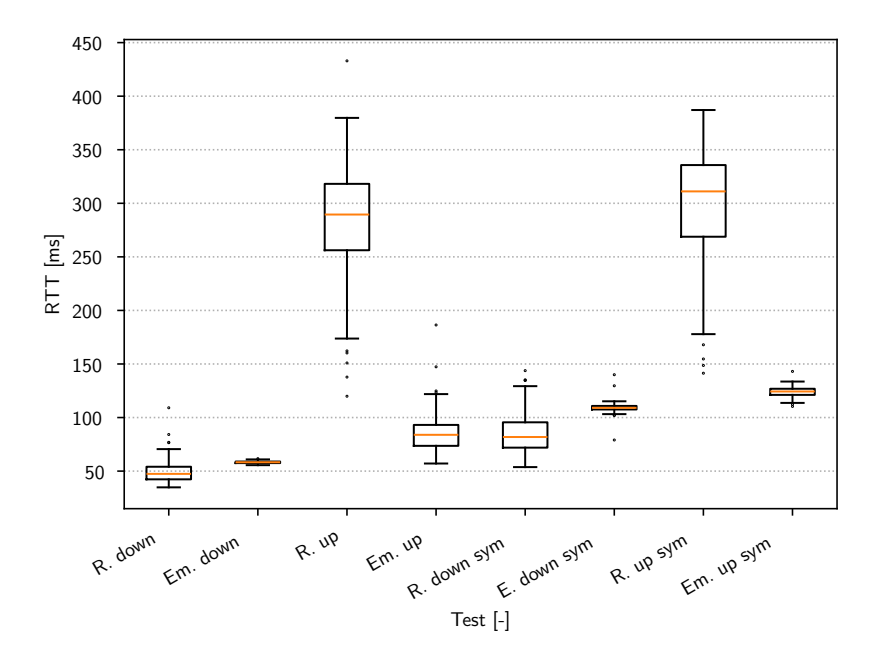

**Obrázek 8.3:** 5G: Naměřené RTT pomocí iPerf3 v obou sítích viz tabulka [8.9](#page-59-0)

<span id="page-61-0"></span>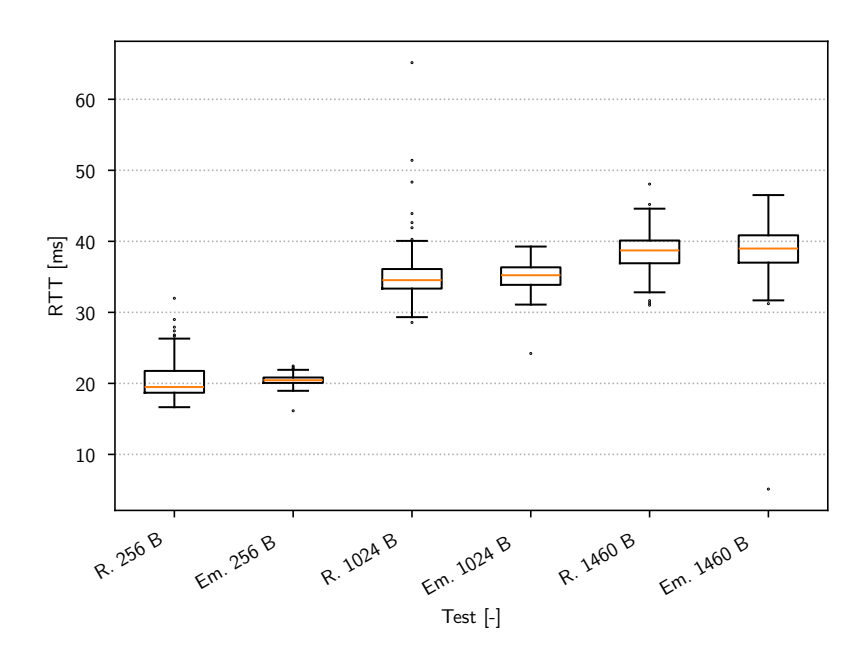

**Obrázek 8.4:** 5G: Naměřené RTT pomocí FlowPing v obou sítích viz tabulka [8.9](#page-59-0)

<span id="page-61-1"></span>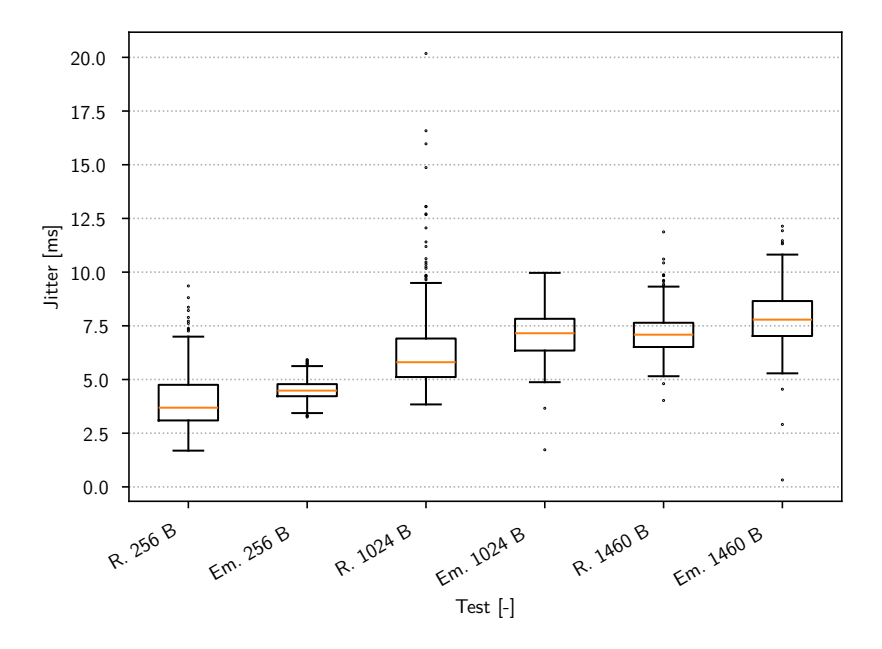

**Obrázek 8.5:** 5G: Naměřené hodnoty jitter pomocí FlowPing v obou sítích viz tabulka [8.9](#page-59-0)

<span id="page-62-0"></span>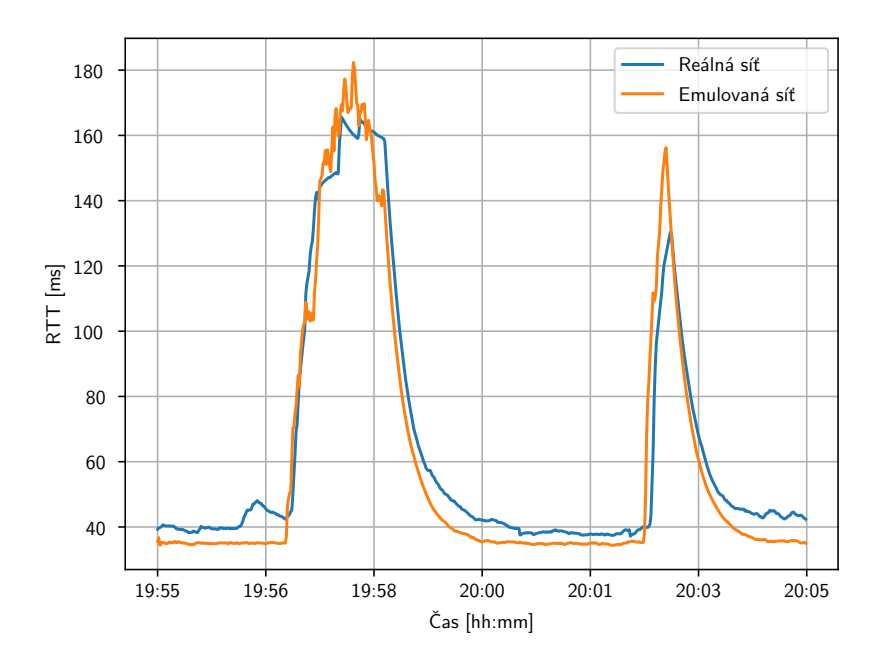

<span id="page-62-1"></span>**Obrázek 8.6:** 5G: Průběhy RTT naměřené pomocí FlowPing při změnách zpoždění v obou sítích

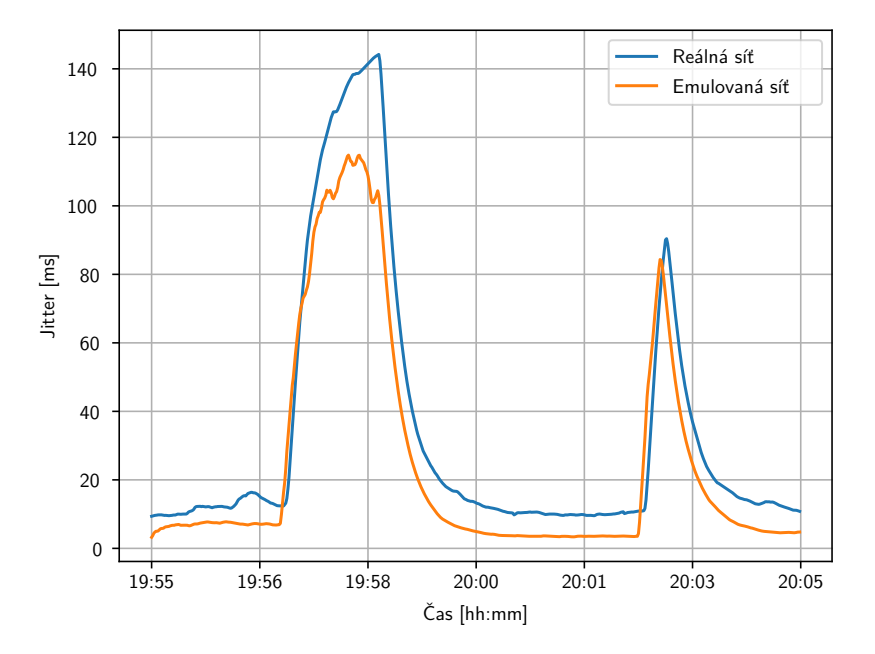

**Obrázek 8.7:** 5G: Průběhy hodnot jitter naměřené pomocí FlowPing při změnách zpoždění v obou sítích

8. Testování a emulace mobilní sítě 5G**. .** 

### <span id="page-63-0"></span>**8.4 Shrnutí výsledků emulace**

Při měření propustnosti v reálné a emulované síti byly naměřeny rozdílné hodnoty propustnosti pro test v sestupném směru. V reálné síti byl medián propustnosti přibližně 165 Mbit/s, zatímco v emulované síti pouze přibližně 135 Mbit/s. Bylo ověřeno, že limit 135 Mbit/s je způsoben zvolenými parametry testu, zejména algoritmem cubic, který při zvoleném nastavení není schopen v síti se zvolenými profily zpoždění dosáhnout vyšší propustnosti. To mohlo znamenat, že skutečné zpoždění v reálné síti při iPerf3 testování bylo trochu odlišné než zpoždění získané testy FlowPing. Emulace ostatních testů reflektovaly naměřenou propustnost v reálné síti poměrně přesně.

Hodnoty RTT naměřené u iPerf3 TCP testů byly mezi reálnou a emulovanou sítí podobné vyjma testů ve vzestupném směru. Zatímco v reálné síti se RTT u těchto testů pohybovalo kolem 300 ms, v emulované síti bylo podstatně nižší. To mohlo souviset s vysokou dynamikou změn v reálné síti ve vzestupném směru provozu, kterou může být velmi obtížné přesně emulovat. Emulace chování sítě při testování zpoždění byla přesná. Naměřené hodnoty RTT se shodovaly v reálné i emulované síti. Hodnoty jitter byly v emulované síti mírně vyšší než v síti reálné, typicky o 1 až 2 ms.

Při emulaci změn zpoždění v síti se podařilo emulovat nárůsty RTT i hodnot jitter, průběh hodnot v síti reálné byl velmi podobný průběhu v síti emulované vyjma prvního nárůstu hodnot jitter, kde v emulované síti byl nárůst asi o 30 ms menší než v síti reálné.

Obecně lze prohlásit, že mobilní síť je velice dynamické prostředí a emulace jejího chování s vyšší přesností by vyžadovala dynamické nastavování specifických emulačních profilů v krátkých intervalech. Navržená metodika se ovšem zaměřuje na stanovení obecných emulačních profilů, nikoliv na přesnou replikaci průběhu testu z reálné sítě v síti emulované.

## <span id="page-64-1"></span><span id="page-64-0"></span>**Kapitola 9**

### **Závěr**

Cíle diplomové práce popsané v úvodu byly splněny v plném rozsahu. V rámci teoretické části této práce byla popsána témata nezbytná pro praktickou část práce. Zpracován byl teoretický rozbor, pokrývající problematiku dostupných přenosových technologií v přístupové síti, popsaný v kapitole [2.](#page-12-0) Následně bylo v kapitole [3](#page-20-0) zpracováno téma testování přístupových sítí, kde byly popsány metody měření na různých vrstvách referenčního modelu ISO/OSI. Stručně byly rozebrány vlastnosti TCP a měření tímto protokolem. Pozornost byla věnována měřicím nástrojům, důraz byl kladen na nástroje iPerf a FlowPing. Tyto nástroje jsou integrovány v platformě F-Tester, která byla použita pro praktická měření. V kapitole [4](#page-28-0) byl zařazen pojem emulace mezi další přístupy popisu parametrů reálných sítí. Uvedeny byly základní informace o zařízení E-Shaper.

V rámci praktické části práce byla vytvořena metodika pro emulaci chování telekomunikačních systémů, jejíž cílem bylo co nejpřesněji napodobit chování reálné sítě v síti emulované. Metodika je popsána v kapitole [5](#page-30-0) a nejdříve stanoví, jak pomocí testování reálných sítí získat jejich výkonnostní, rádiové a další parametry. Klíčovou částí metodiky je postup stanovení emulačních profilů nástroje E-Shaper na základě naměřených výkonnostních parametrů reálných sítí. Metodika je zaměřena na testování pomocí kontinuálního datového toku. Metodika byla aplikována na zvolené technologie ADSL, Wi-Fi a na mobilní síť páté generace. Naměřená data z reálných a emulovaných sítí byla vynesena do krabicových grafů pro porovnání. Na koncích příslušných kapitol [6,](#page-36-0) [7](#page-44-0) a [8](#page-56-0) byly okomentovány rozdíly mezi daty naměřenými v obou sítích. Chování reálné a emulované sítě se nejvíce podobalo při emulaci technologií ADSL a Wi-Fi v situaci bez rušení. V případě chování Wi-Fi ve zhoršených podmínkách na fyzické vrstvě bylo možné pozorovat menší rozdíly v naměřených parametrech v reálné a emulované síti. U technologie mobilní sítě 5G byly mezi naměřenými daty v obou sítích drobné odlišnosti. To bylo způsobené také tím, že mobilní síť je velmi dynamické prostředí, kdy i při stabilním rádiovém prostředí dochází k velké fluktuaci uživatelů a tím jsou ovlivňovány sledované parametry sítě. Chování datových toků v tomto prostředí je ovlivněno složitostí topologie sítě mezi měřicím klientem a serverem v infrastruktuře mobilní sítě.

Pomocí praktických aplikací byla ověřena funkčnost metodiky pro emulaci nejen obecného chování vybraných technologií, ale i pro emulaci jejich chování ve specifických situacích.

Na práci by bylo možné navázat emulací chování sítí při zatížení provozem typu burst, případně náhodným tokem. Emulace by bylo možné provést pro další přenosové technologie. Možné budoucí realizace se mohou zabývat emulací více provozních režimů síťových technologií včetně implementace kybernetických útoků nebo poruchových stavů sítě.

## <span id="page-66-0"></span>**Příloha A Literatura**

- <span id="page-66-2"></span>[1] VODRÁŽKA, Jiří. *Přenosové systémy v přístupové síti.* Vyd. 2., přeprac. Praha: Česká technika - nakladatelství ČVUT, 2006. ISBN 80-010-3386-4.
- <span id="page-66-3"></span>[2] ITU-T. *G.993.2 : Very high speed digital subscriber line transceivers 2 (VDSL2).* ITU. Dostupné z: <https://www.itu.int/rec/T-REC-G.993.2-201902-I/en>. [cit. 2024-03- 03].
- <span id="page-66-4"></span>[3] ITU-T. *G.9701 : Fast access to subscriber terminals (G.fast) - Physical layer specification.* ITU. Dostupné z: <https://www.itu.int/rec/T-REC-G.9701-201903-I/en>. [cit. 2024-03-03].
- <span id="page-66-5"></span>[4] NOVÝ, Martin. *Analýza dostupných technologických řešení připojování k internetu v přístupové síti.* Online, Diplomová práce. Praha: ČVUT v Praze, 2020. Dostupné z: <https://dspace.cvut.cz/handle/10467/88056>. [cit. 2024-03-03].
- <span id="page-66-6"></span>[5] BERAN, Josef a POTROK, Peter. *Zátěžové testy GPON, XG-PON, XGS-PON, NG-PON.* Online. PROFIBER Networking. Dostupné z: [https://www.profiber.eu/file](https://www.profiber.eu/files/prednasky/2019/SiteFTTx2019/%C4%8Ctvrtek/28.3.3.4_FTTx2019_Beran_Zatezove_testy_GPON_XGPON_XGSPON_NGPON_v1.pdf) [s/prednasky/2019/SiteFTTx2019/%C4%8Ctvrtek/28.3.3.4\\_FTTx2019\\_Beran\\_Zat](https://www.profiber.eu/files/prednasky/2019/SiteFTTx2019/%C4%8Ctvrtek/28.3.3.4_FTTx2019_Beran_Zatezove_testy_GPON_XGPON_XGSPON_NGPON_v1.pdf) [ezove\\_testy\\_GPON\\_XGPON\\_XGSPON\\_NGPON\\_v1.pdf](https://www.profiber.eu/files/prednasky/2019/SiteFTTx2019/%C4%8Ctvrtek/28.3.3.4_FTTx2019_Beran_Zatezove_testy_GPON_XGPON_XGSPON_NGPON_v1.pdf). [cit. 2024-03-03].
- <span id="page-66-7"></span>[6] *3GPP Release 15 Overview.* Online. IEEE Spectrum. Dostupné z: [https://spectrum](https://spectrum.ieee.org/3gpp-release-15-overview) [.ieee.org/3gpp-release-15-overview](https://spectrum.ieee.org/3gpp-release-15-overview). [cit. 2024-03-03].
- <span id="page-66-8"></span>[7] *The Evolution of Wi-Fi Technology and Standards.* Online. IEEE Standards Association. 2023. Dostupné z: [https://standards.ieee.org/beyond-standards/the-evoluti](https://standards.ieee.org/beyond-standards/the-evolution-of-wi-fi-technology-and-standards/) [on-of-wi-fi-technology-and-standards/](https://standards.ieee.org/beyond-standards/the-evolution-of-wi-fi-technology-and-standards/). [cit. 2024-03-03].
- <span id="page-66-1"></span>[8] *Wireless Networking in the Developing World.* Online, dostupné pod licencí [CC BY-](https://creativecommons.org/licenses/by-sa/3.0/)[SA 3.0 Deed.](https://creativecommons.org/licenses/by-sa/3.0/) 3rd ed. ISBN 978-0-9778093-6-3. Dostupné z: <http://wndw.net/>. [cit. 2024-03-03].
- <span id="page-66-9"></span>[9] VODRÁŽKA, Jiří; KOCUR, Zbyněk; VONDROUŠ, Ondřej a VOTAVA, Ondřej. Použití otevřených nástrojů pro testování přístupových sítí nové generace. Online. In: *Elektrorevue.* International Science and Engineering Society. ISSN 1213-1539. Dostupné z: [https://dspace.vut.cz/server/api/core/bitstreams/d74ec2a3-6da8-472f-8](https://dspace.vut.cz/server/api/core/bitstreams/d74ec2a3-6da8-472f-8258-436dfd79553e/content) [258-436dfd79553e/content](https://dspace.vut.cz/server/api/core/bitstreams/d74ec2a3-6da8-472f-8258-436dfd79553e/content). [cit. 2024-03-03].

A. Literatura **.............................................**

- <span id="page-67-4"></span>[10] VODRÁŽKA, Jiří. *Diagnostika a měření v telekomunikacích* [přednáška]. Praha: ČVUT v Praze.
- <span id="page-67-5"></span>[11] *BEREC Net Neutrality Regulatory Assessment Methodology.* Online. 2017. Dostupné z: [https://www.berec.europa.eu/en/document-categories/berec/regulatory-bes](https://www.berec.europa.eu/en/document-categories/berec/regulatory-best-practices/methodologies/berec-net-neutrality-regulatory-assessment-methodology) [t-practices/methodologies/berec-net-neutrality-regulatory-assessment-m](https://www.berec.europa.eu/en/document-categories/berec/regulatory-best-practices/methodologies/berec-net-neutrality-regulatory-assessment-methodology) [ethodology](https://www.berec.europa.eu/en/document-categories/berec/regulatory-best-practices/methodologies/berec-net-neutrality-regulatory-assessment-methodology). [cit. 2024-03-03].
- <span id="page-67-0"></span>[12] KOCUR, Zbyněk; VONDROUŠ, Ondřej; VOTAVA, Ondřej a ŠEBÁNEK, Josef. *IPerf aneb Měřit pouze maximální propustnost je nesmysl, pojďme to dělat lépe.* Online. CSNOG. Dostupné z: [https://csnog.eu/media/filer\\_public/90/88/90888494-e](https://csnog.eu/media/filer_public/90/88/90888494-e67d-43f0-93ae-4d5dd5144ee5/kocur.pdf) [67d-43f0-93ae-4d5dd5144ee5/kocur.pdf](https://csnog.eu/media/filer_public/90/88/90888494-e67d-43f0-93ae-4d5dd5144ee5/kocur.pdf). [cit. 2024-03-03].
- <span id="page-67-6"></span>[13] HUSTON, Geoff. *TCP and BBR.* Online. APNIC Labs. 2019. Dostupné z: [https:](https://labs.apnic.net/presentations/store/2019-09-05-bbr.pdf) [//labs.apnic.net/presentations/store/2019-09-05-bbr.pdf](https://labs.apnic.net/presentations/store/2019-09-05-bbr.pdf). [cit. 2024-03-03].
- <span id="page-67-3"></span>[14] *Iperf 2 & Iperf 3 Comparison Table.* Online. SourceForge. Dostupné z: [https://iper](https://iperf2.sourceforge.io/IperfCompare.html) [f2.sourceforge.io/IperfCompare.html](https://iperf2.sourceforge.io/IperfCompare.html). [cit. 2024-03-03].
- <span id="page-67-7"></span>[15] *FlowPing 3.* Online. Fakulta elektrotechnická ČVUT v Praze, Katedra telekomunikační techniky. Dostupné z: <https://flowping.fel.cvut.cz/>. [cit. 2024-03-03].
- <span id="page-67-8"></span>[16] SÖLDER, Christoph a kol. *RTR Multithreaded Broadband Test (RMBT): Specification.* Online. RTR - NetTest. 2017. Dostupné z: <https://www.netztest.at/doc/>. [cit. 2024-03-03].
- <span id="page-67-9"></span>[17] *F-Tester NGA – 5G: Testování datových sítí efektivně, spolehlivě a cíleně.* Online. Fakulta elektrotechnická ČVUT v Praze, Katedra telekomunikační techniky. Dostupné z: <https://f-tester.fel.cvut.cz/>. [cit. 2024-03-03].
- <span id="page-67-1"></span>[18] *Produktový list F-Tester NGA.* Fakulta elektrotechnická ČVUT v Praze, Katedra telekomunikační techniky. Dostupné z: [https://f-tester.fel.cvut.cz/portal/w](https://f-tester.fel.cvut.cz/portal/wp-content/uploads/2019/11/FTester_v2.pdf) [p-content/uploads/2019/11/FTester\\_v2.pdf](https://f-tester.fel.cvut.cz/portal/wp-content/uploads/2019/11/FTester_v2.pdf). [cit. 2024-03-03].
- <span id="page-67-10"></span>[19] GRABOVSKÝ, Štěpán. *Emulátor přenosových parametrů datových sítí.* Online, Diplomová práce. Brno: VUT v Brně, 2016. Dostupné z: [https://dspace.vut.cz/items/](https://dspace.vut.cz/items/9be347c0-e977-4022-8a5c-0b864c5f2fbb) [9be347c0-e977-4022-8a5c-0b864c5f2fbb](https://dspace.vut.cz/items/9be347c0-e977-4022-8a5c-0b864c5f2fbb). [cit. 2024-03-03].
- <span id="page-67-11"></span>[20] BEURAN, Razvan. *Introduction to Network Emulation.* Jenny Stanford Publishing, 2012. ISBN 978-981-4310-91-8.
- <span id="page-67-12"></span>[21] *EtherShaper - manipulátor ethernetových rámců.* Online. Fakulta elektrotechnická ČVUT v Praze, Katedra telekomunikační techniky. Dostupné z: [http://ethershaper.](http://ethershaper.fel.cvut.cz/) [fel.cvut.cz/](http://ethershaper.fel.cvut.cz/). [cit. 2024-03-03].
- <span id="page-67-2"></span>[22] *Metodický návod pro emulaci sítí (E-Shaper)*. Fakulta elektrotechnická ČVUT v Praze, Katedra telekomunikační techniky. Dostupné z: [https://f-tester.fel.cvut.cz/po](https://f-tester.fel.cvut.cz/portal/wp-content/uploads/2021/09/Metodika_testy_F_lab_3.pdf) [rtal/wp-content/uploads/2021/09/Metodika\\_testy\\_F\\_lab\\_3.pdf](https://f-tester.fel.cvut.cz/portal/wp-content/uploads/2021/09/Metodika_testy_F_lab_3.pdf). [cit. 2024-03- 03].
- <span id="page-67-13"></span>[23] VONDROUŠ, Ondřej. *EtherShaper*. Fakulta elektrotechnická ČVUT v Praze, Katedra telekomunikační techniky.

## <span id="page-68-0"></span>**Příloha B**

### **Seznam zkratek**

**3GPP** 3rd Generation Partnership Project

**5G** Pátá generace (mobilních sítí)

**ADSL** Asymmetric Digital Subscriber Line

**BB** Bottleneck Bandwidth

**CBR** Constant Bitrate

**CSMA/CA** Carrier Sense Multiple Access with Collision Avoidance

**DOCSIS** Data Over Cable Service Interface Specification

**eMBB** Enhanced Mobile Broadband

**FTTB** Fiber To The Building

**FTTC** Fiber To The Curb/Cabinet

**FTTEx** Fiber To The Exchange

**FTTH** Fiber To The Home

**gNB** Next generation Node B

**(G)EPON** Gigabit Ethernet Passive Optical Network

**GPON** Gigabit Passive Optical Network

**ICMP** Internet Control Message Protocol

**IEEE** Institute of Electrical and Electronics Engineers

**IP** Internet Protocol

**ISO/OSI** International Standard Organization's Open System Interconnect

**ITU-T** International Telecommunication Union Standardization Sector

**LTE-A** Long Term Evolution - Advanced

#### B. Seznam zkratek **..........................................**

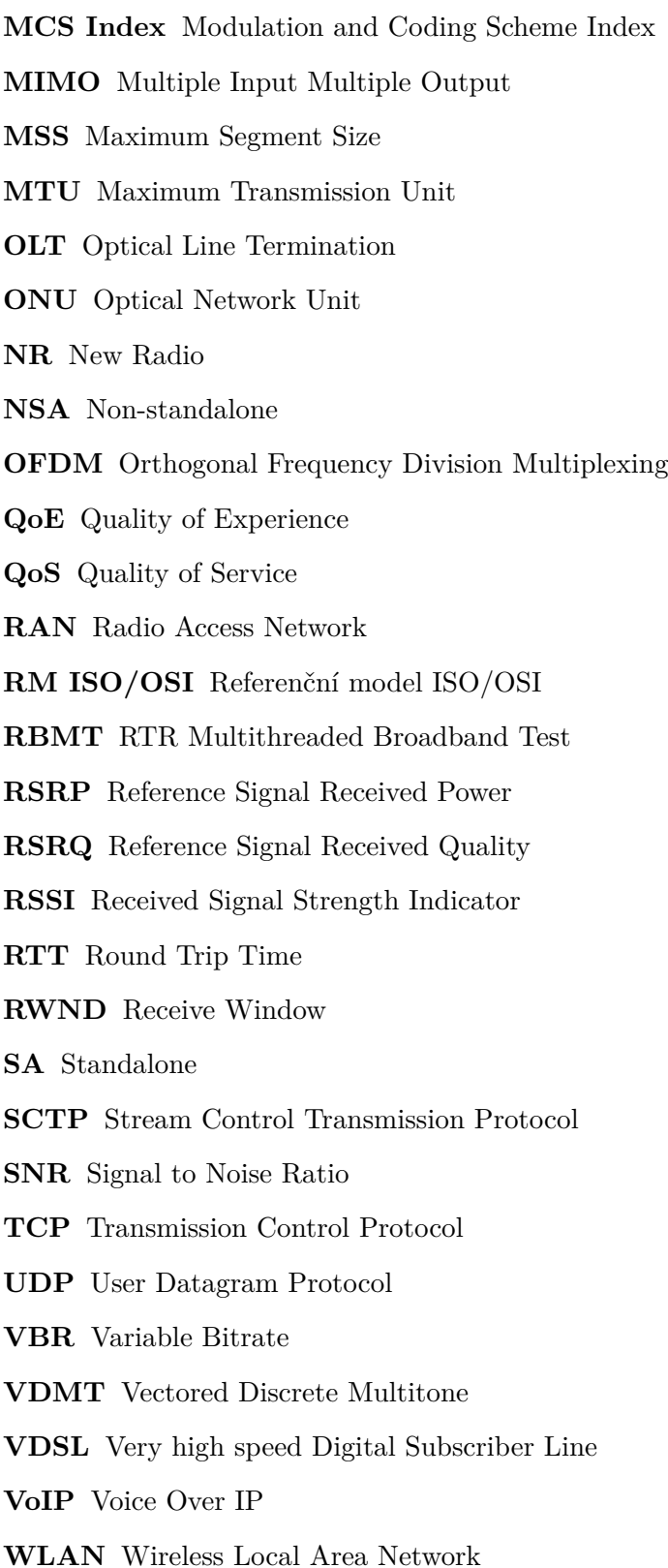

60